## **ФЕДЕРАЛЬНОЕ АГЕНТСТВО ЖЕЛЕЗНОДОРОЖНОГО ТРАНСПОРТА**

Федеральное государственное бюджетное образовательное учреждение высшего образования «Иркутский государственный университет путей сообщения»

ЗАБАЙКАЛЬСКИЙ ИНСТИТУТ ЖЕЛЕЗНОДОРОЖНОГО ТРАНСПОРТА - филиал федерального государственного бюджетного образовательного учреждения высшего образования «Иркутский государственный университет путей сообщения» (ЗабИЖТ ИрГУПС)

> УТВЕРЖДЕНА приказом ректора от «28» мая 2018 г. № 418-2

# **Б1.Б.1.ДС.03 Проектирование и реконструкция железных дорог и ВСМ с применением геоинформационных технологий** Рабочая программа дисциплины

Специальность 23.05.06 Строительство железных дорог, мостов и транспортных тоннелей Специализация Строительство магистральных железных дорог

Квалификация выпускника - инженер путей сообщения Нормативный срок обучения - 6 лет Форма обучения - заочная Кафедра разработчик программы - Строительство железных дорог

Часов по учебному плану  $-216$  зачёт -5 курс

Общая трудоемкость в з.е.  $-6$  Формы промежуточной аттестации по курсам: экзамен – 6 курс курсовой проект – 6 курс

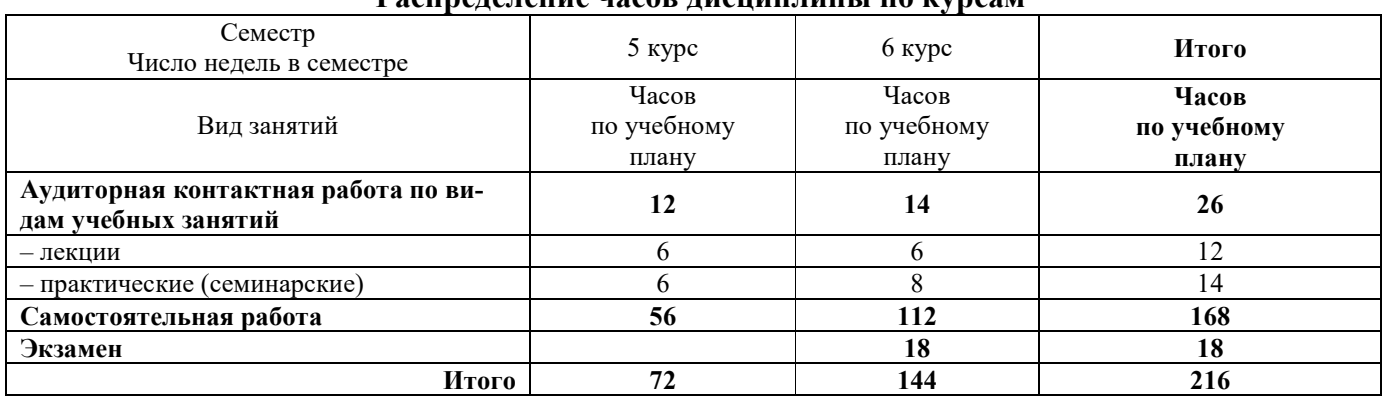

### **Распределение часов дисциплины по курсам**

ЧИТА

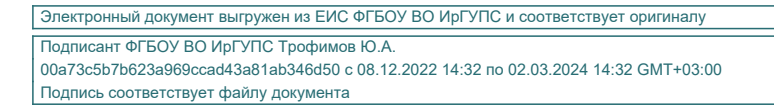

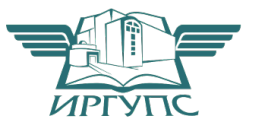

Рабочая программа дисциплины разработана в соответствии с федеральным государственным образовательным стандартом высшего образования – специалитет по специальности 23.05.06 Строительство железных дорог, мостов и транспортных тоннелей утвержденным Приказом Минобрнауки России от 27 марта 2018 г. № 218

Программу составил к.т.н. доцент, доцент кафедры СЖД Благоразумов И.В.

Рабочая программа рассмотрена и одобрена для использования в учебном процессе на заседании кафедры «Строительство железных дорог», протокол от «14» мая 2019 г. № 32

Зав. кафедрой, к.т.н. доцент **К.А. Кирпичников** 

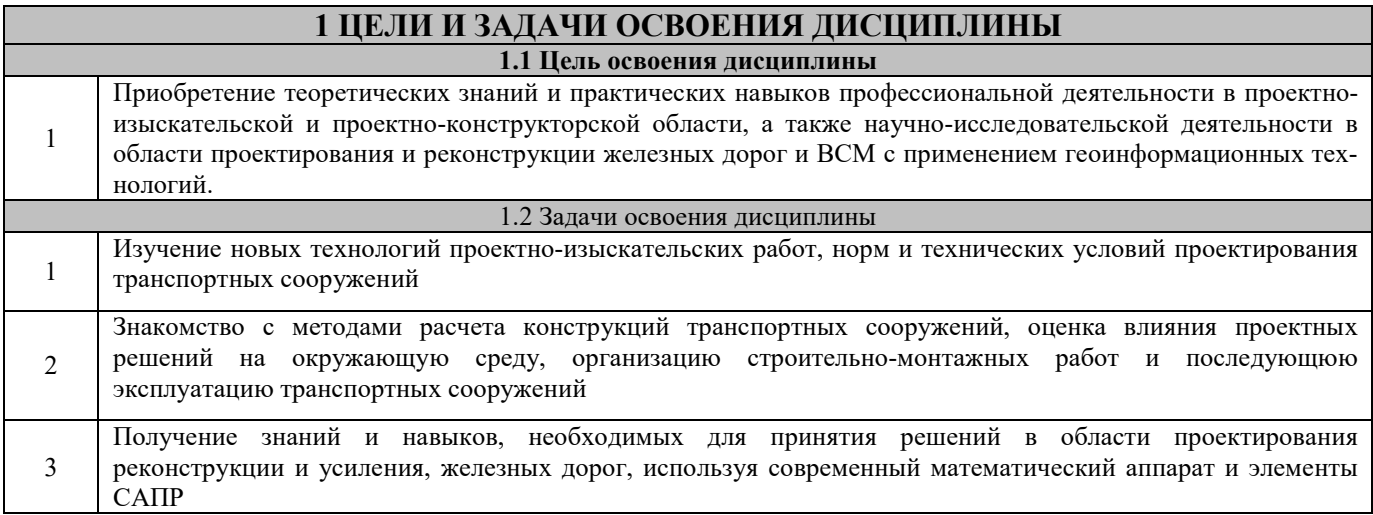

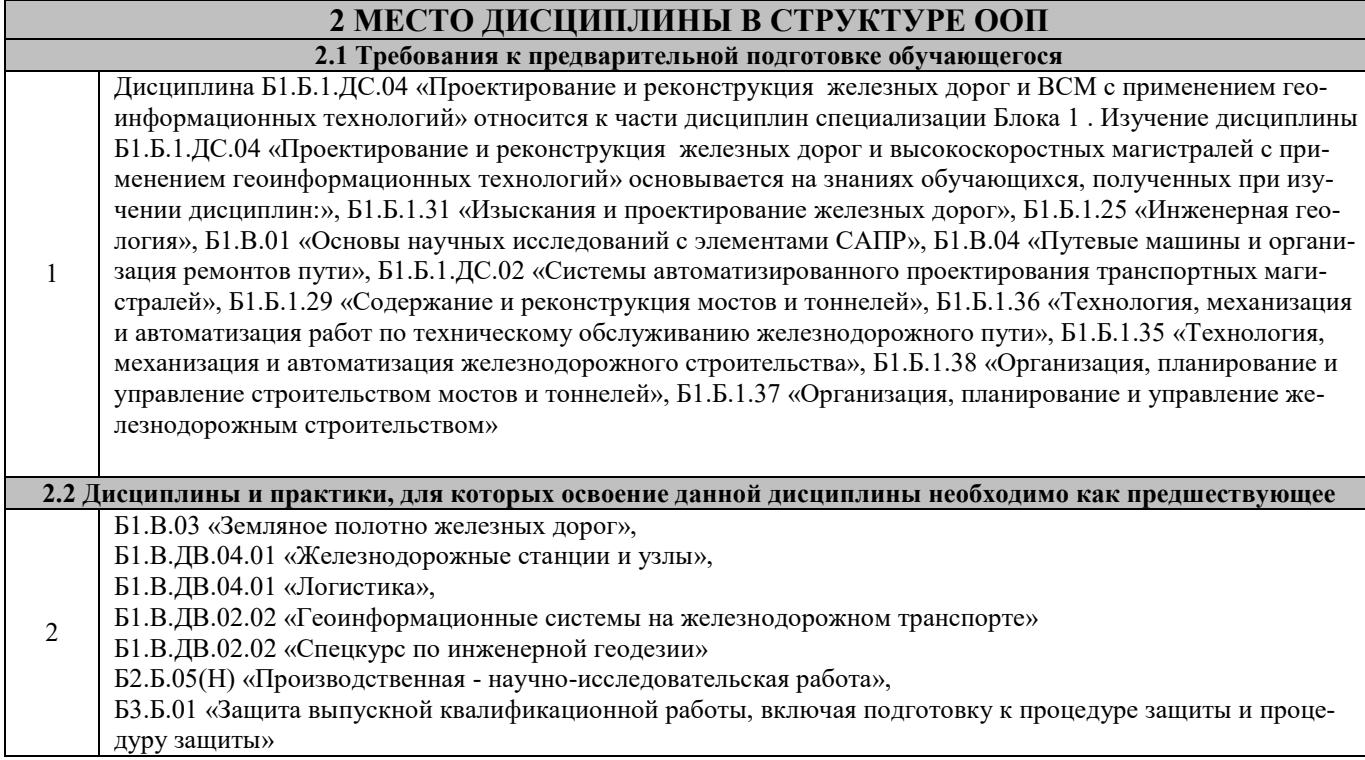

# **3 ПЛАНИРУЕМЫЕ РЕЗУЛЬТАТЫ ОБУЧЕНИЯ ПО ДИСЦИПЛИНЕ, СООТНЕСЕННЫЕ С ПЛАНИРУЕМЫМИ РЕЗУЛЬТАТАМИ ОСВОЕНИЯ ОБРАЗОВАТЕЛЬНОЙ ПРОГРАММЫ**

**ПК-17: способность разрабатывать проекты транспортных путей и сооружений с использованием средств автоматизированного проектирования** 

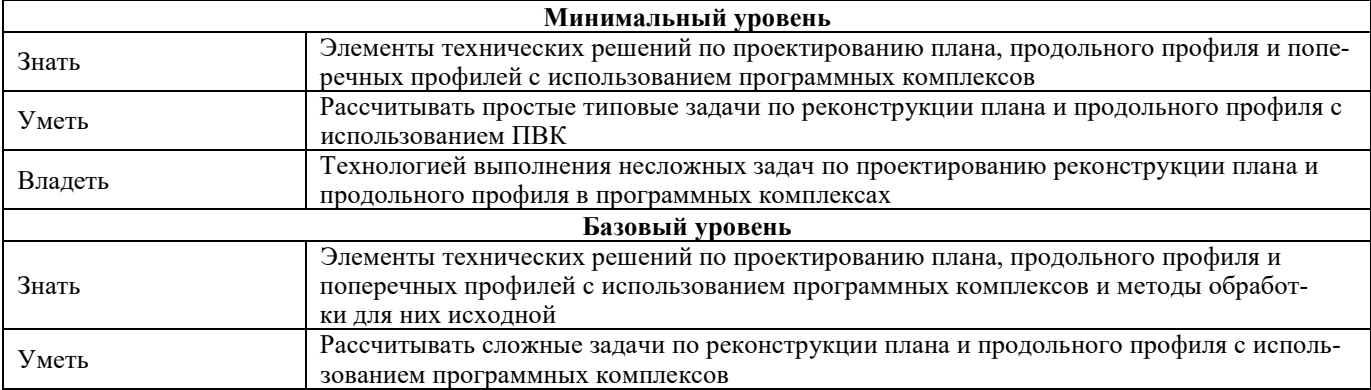

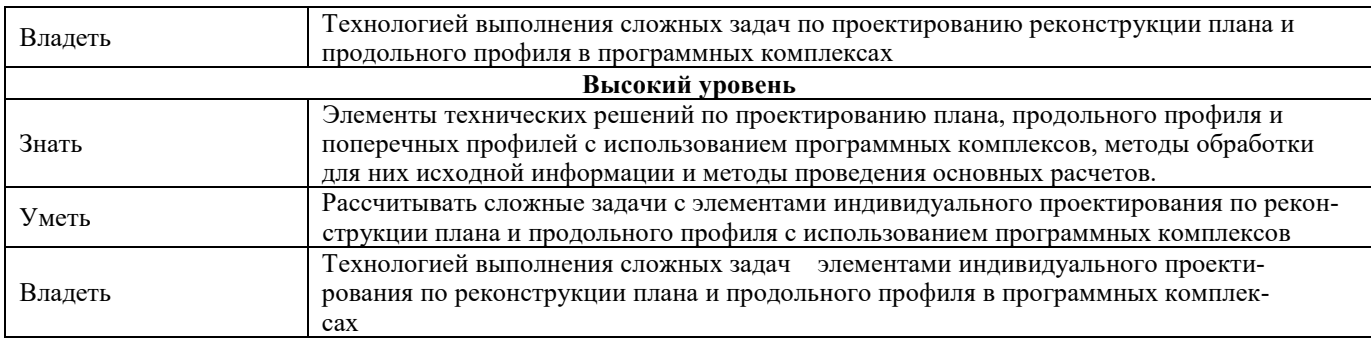

**ПСК-1.2: способность разрабатывать проекты линии магистральной железной дороги с использованием геоинформационных технологий и современных средств автоматизированного проектирования** 

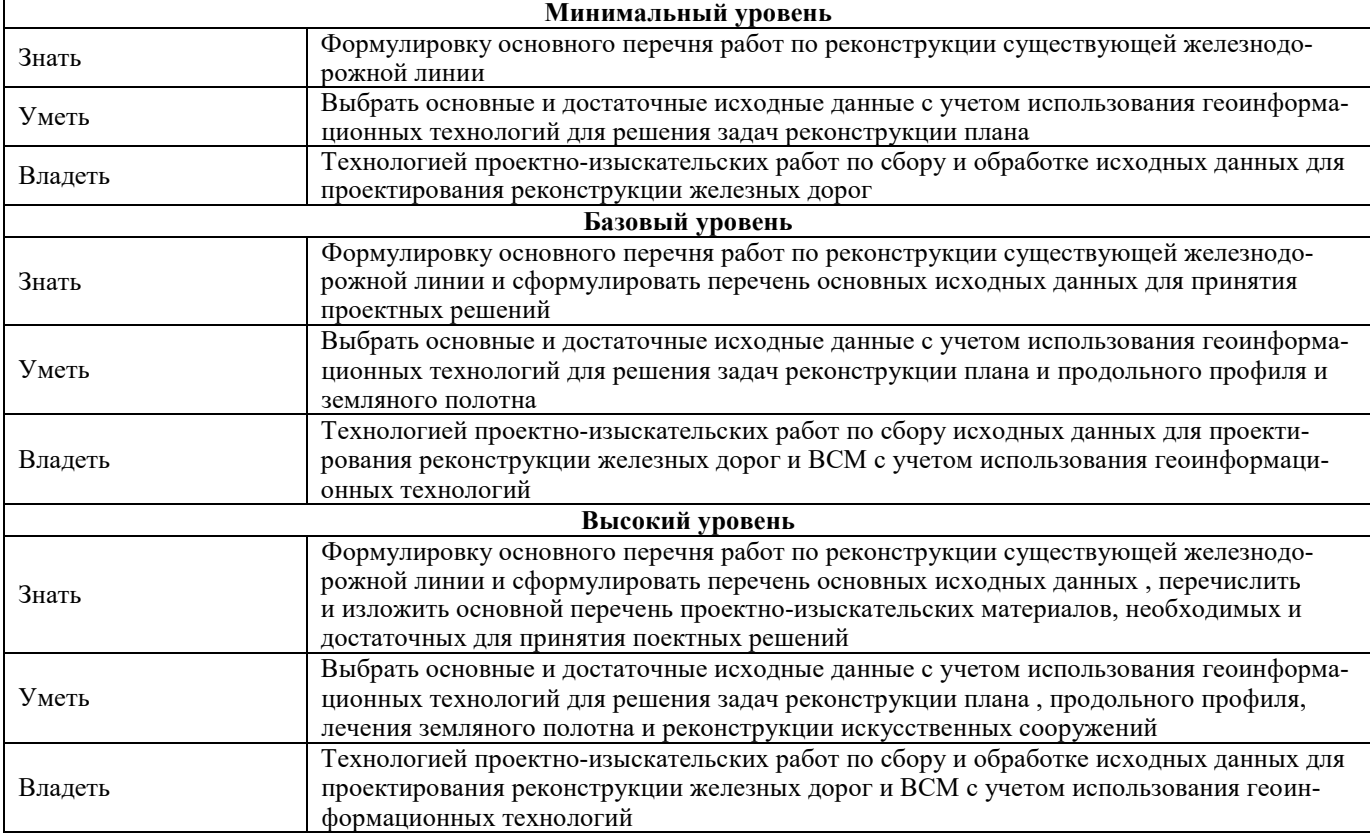

**ПСК-1.4: владением современными методами расчета проектирования, организации и технологии строительства и эксплуатации существующего и реконструируемого железнодорожного пути и транспортных сооружений на прочность и устойчивость с целью повышения надежности функционирования транспортных объектов** 

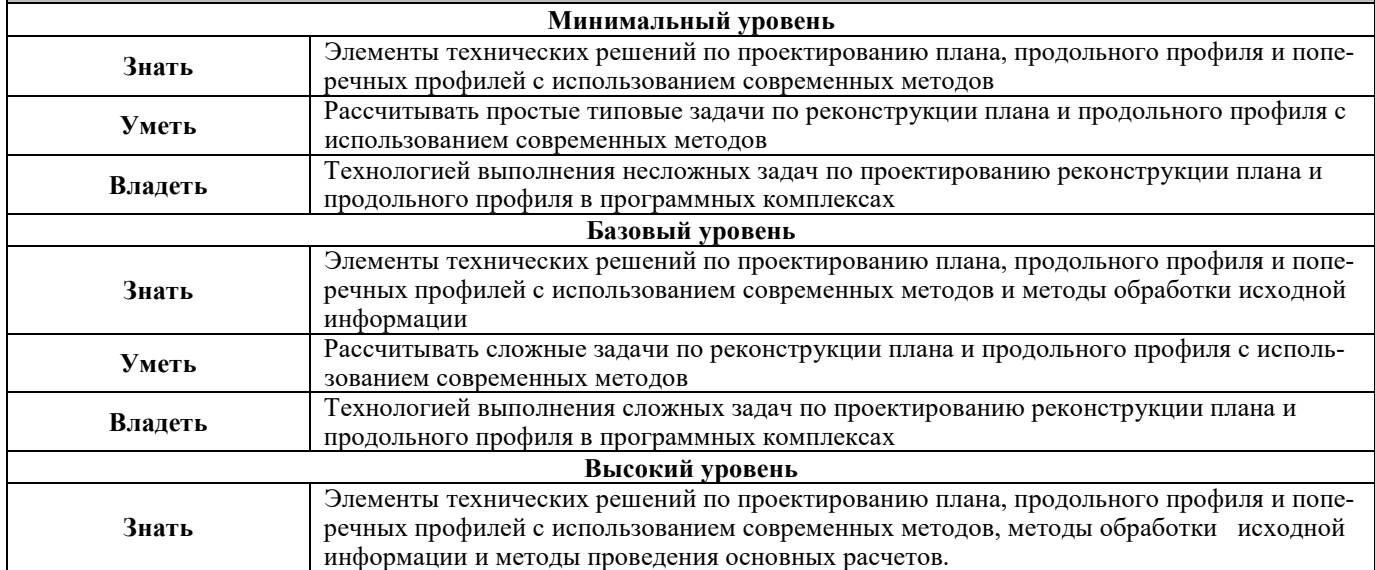

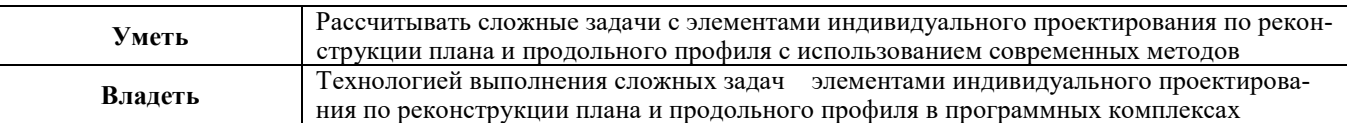

# **В результате освоения дисциплины обучающийся должен**

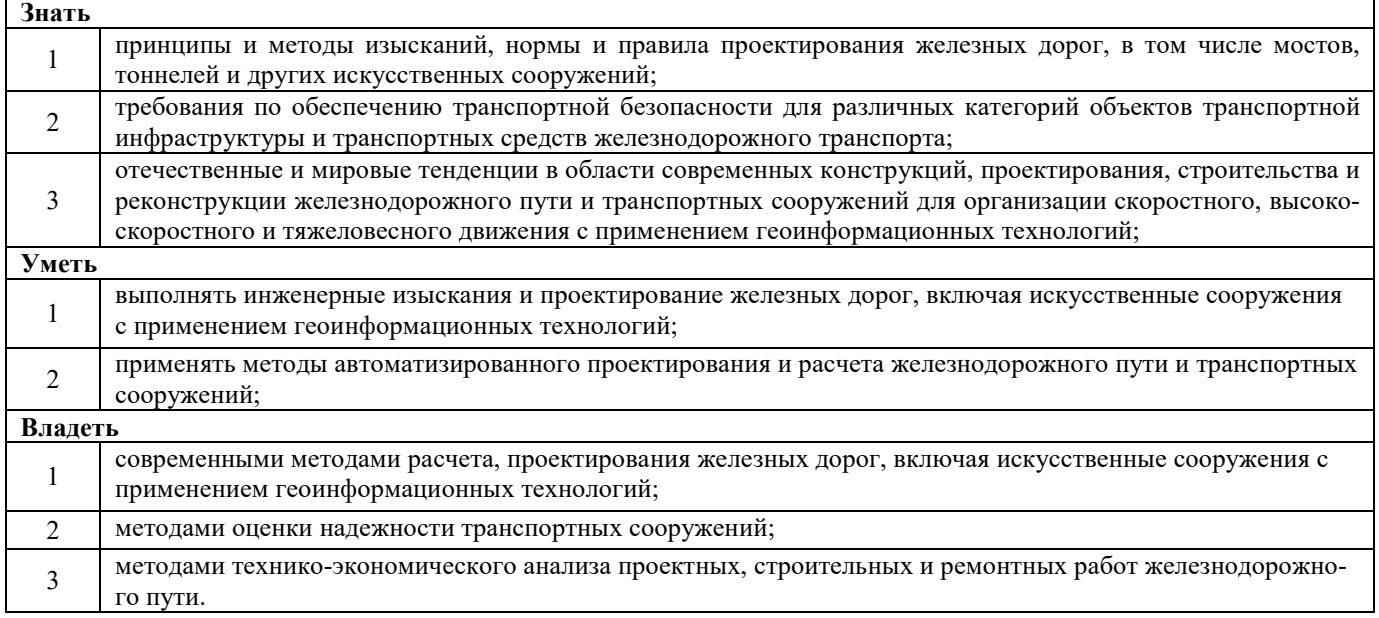

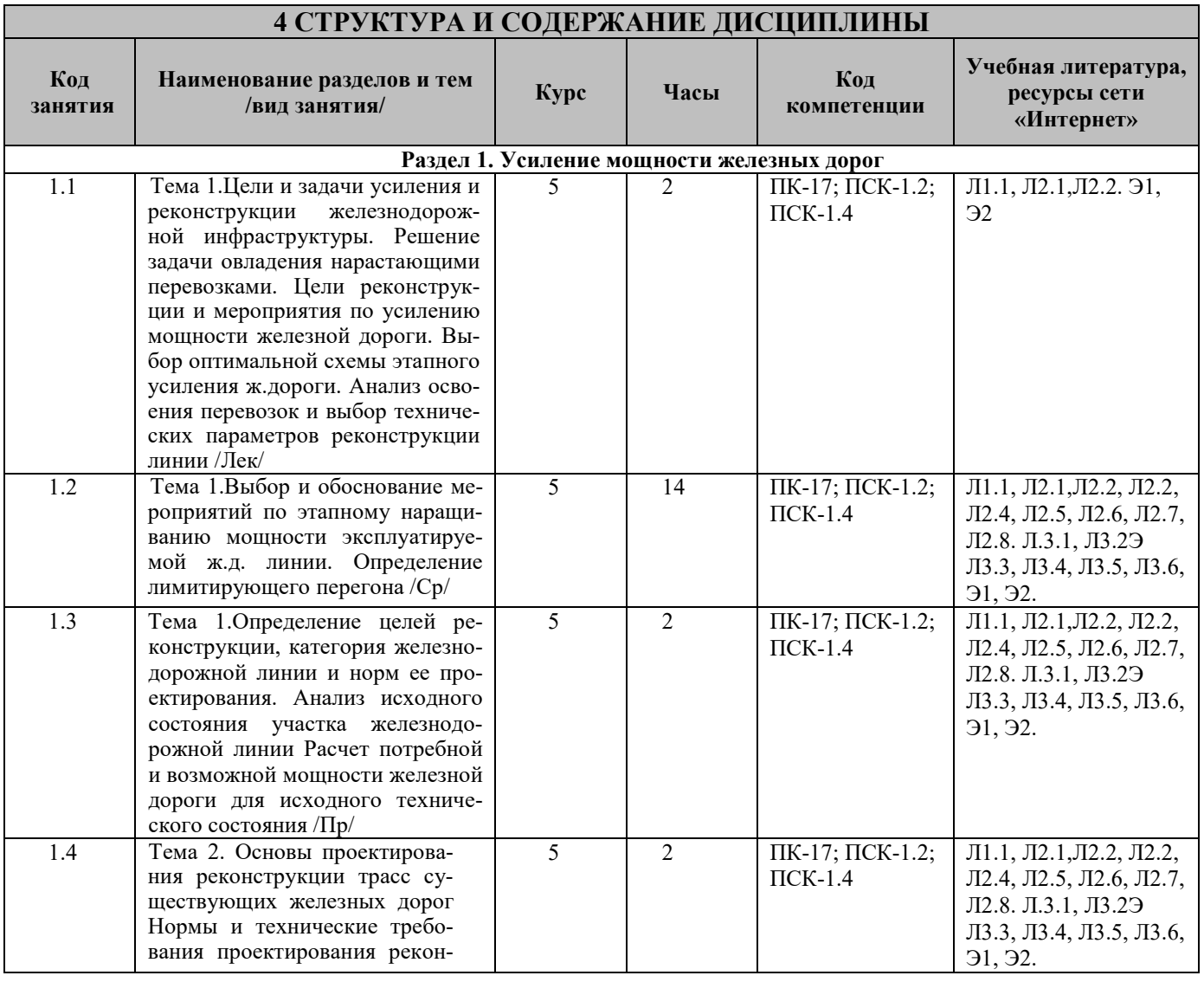

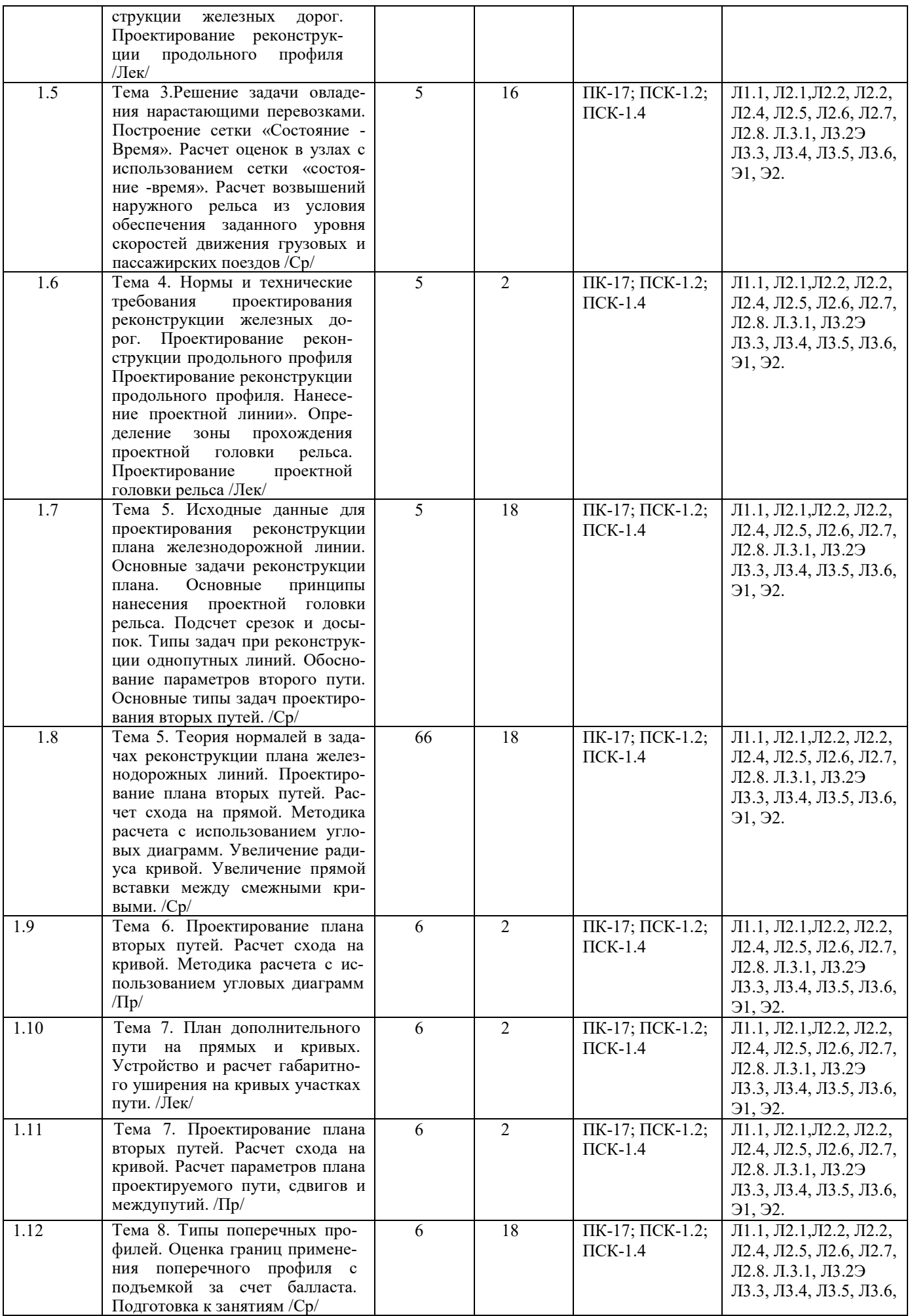

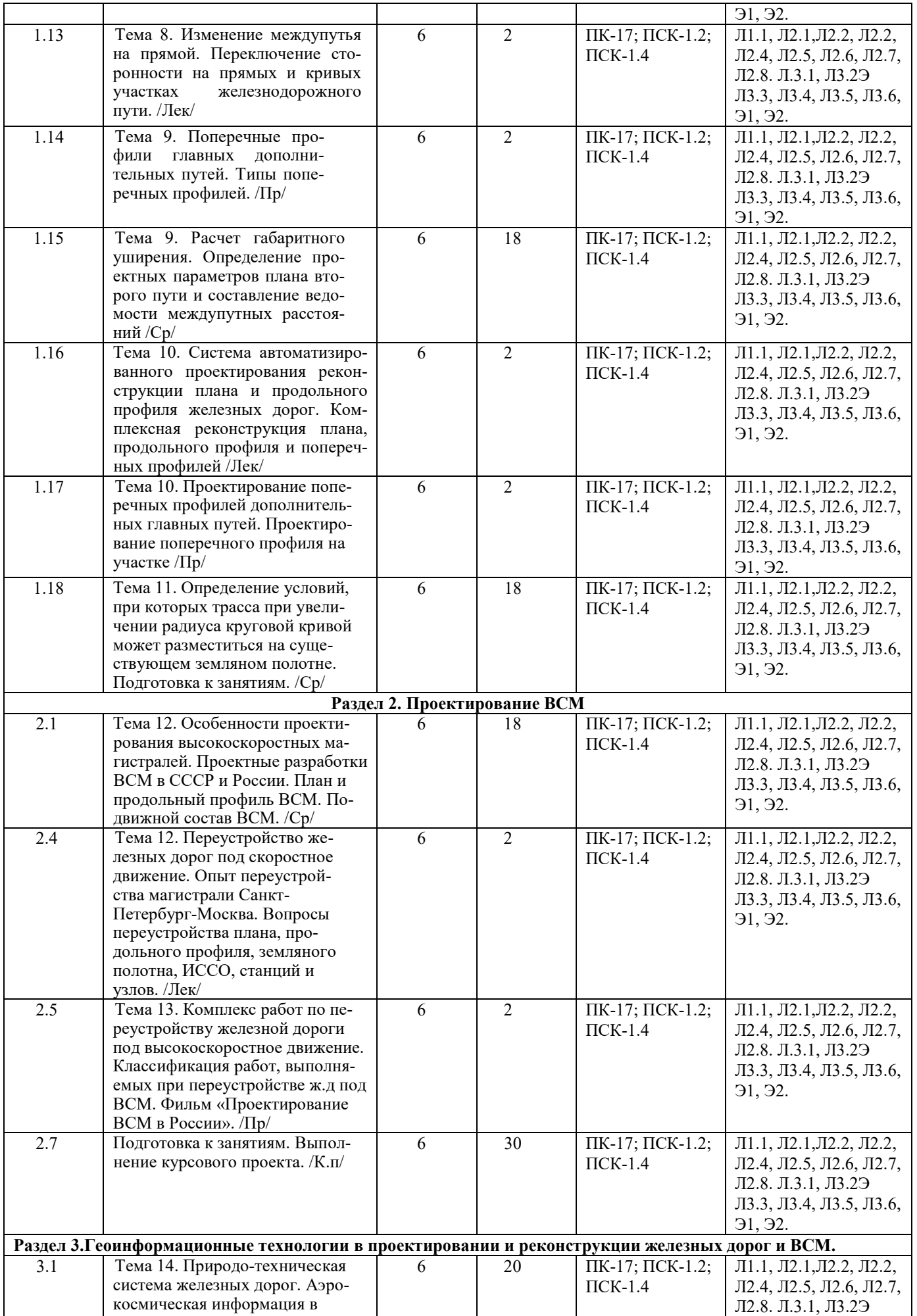

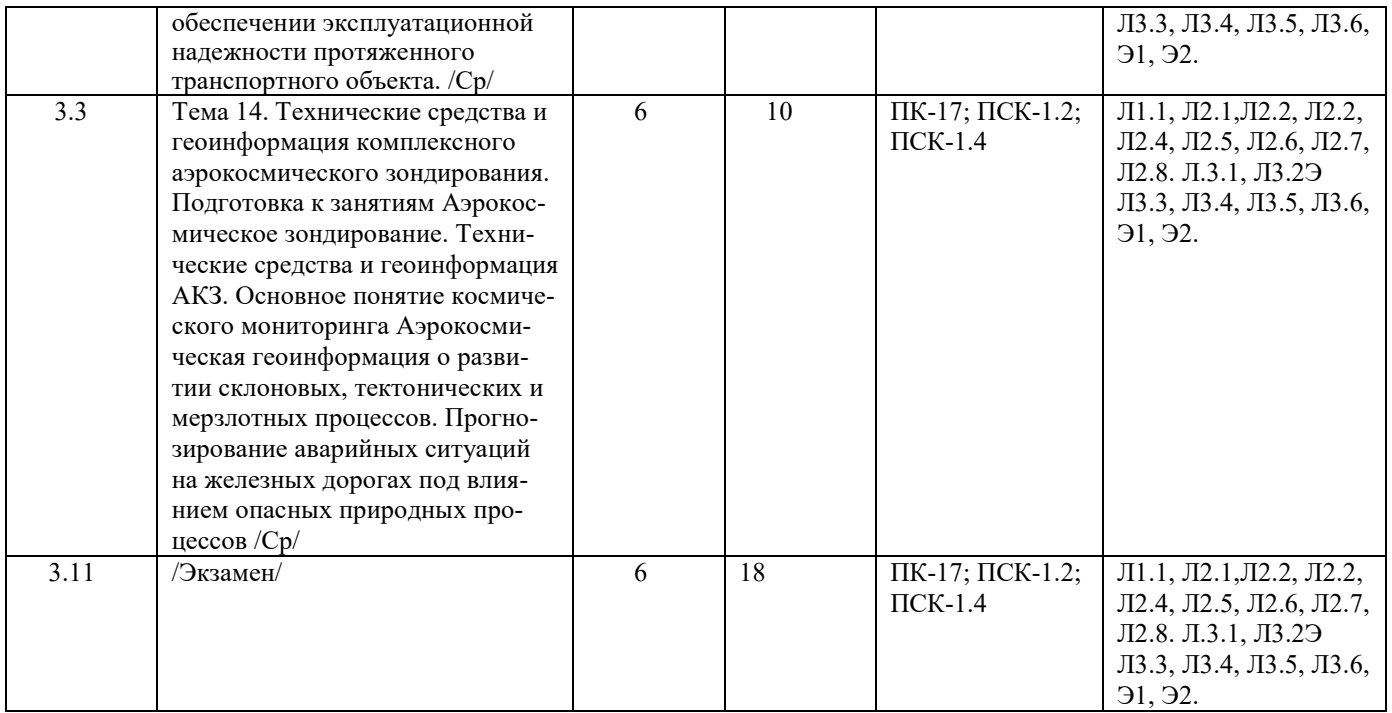

# **5 ФОНД ОЦЕНОЧНЫХ СРЕДСТВ ДЛЯ ПРОВЕДЕНИЯ ТЕКУЩЕГО КОНТРОЛЯ УСПЕВАЕМОСТИ И ПРОМЕЖУТОЧНОЙ АТТЕСТАЦИИ ОБУЧАЮЩИХСЯ ПО ДИСЦИПЛИНЕ**

Фонд оценочных средств для проведения текущего контроля успеваемости и промежуточной аттестации по дисциплине разрабатывается в соответствии с Положением о формировании фондов оценочных средств для проведения текущего контроля успеваемости, промежуточной и государственной итоговой аттестации № П.312000.06.7.188-2017. Фонд оценочных средств для проведения текущего контроля успеваемости и промежуточной аттестации по данной дисциплине оформляется в виде приложения № 1 к рабочей программе дисциплины и размещаются в электронной информационно-образовательной среде Института, доступной обучающемуся через его личный кабинет.

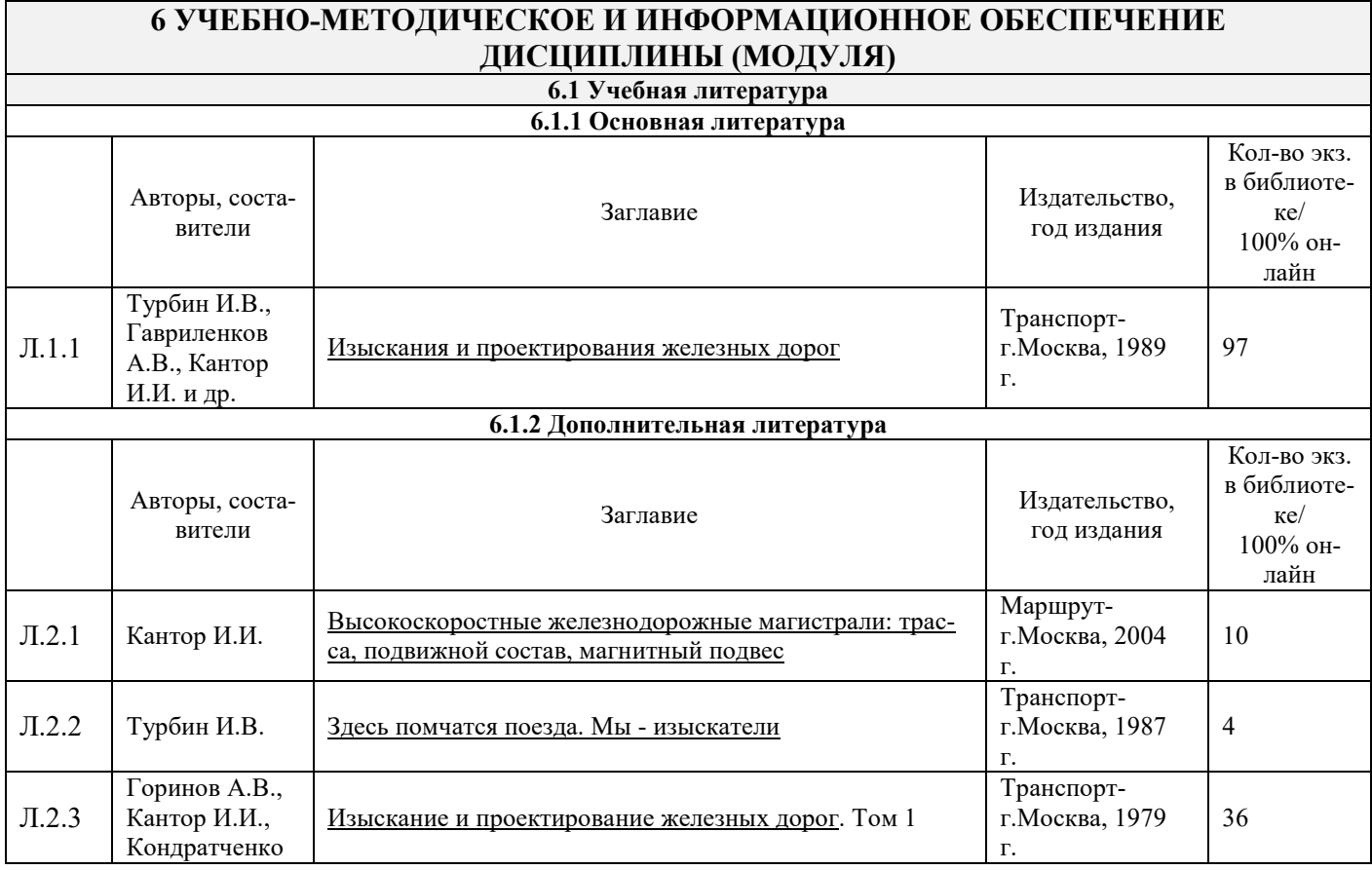

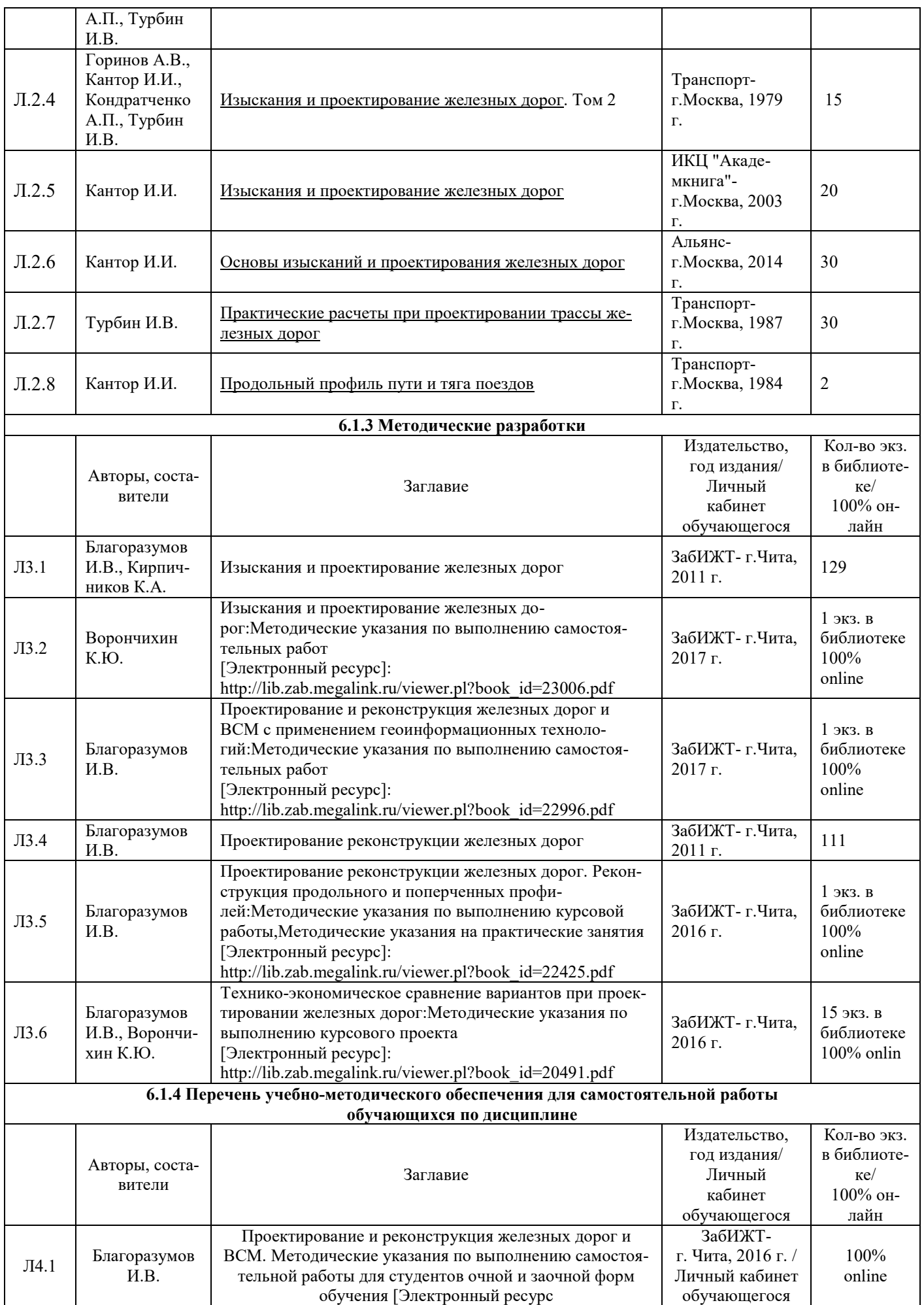

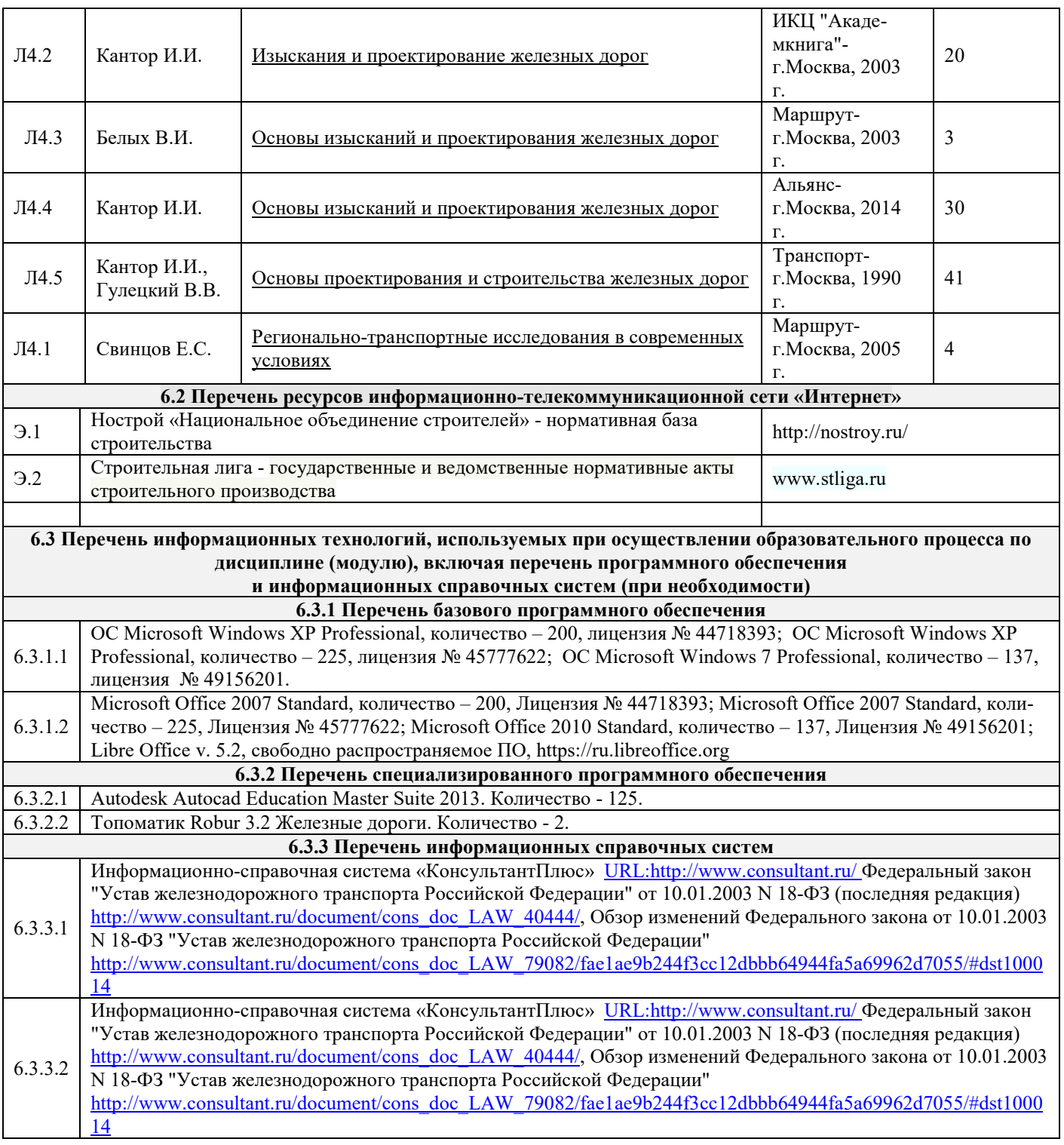

# **7 ОПИСАНИЕ МАТЕРИАЛЬНО-ТЕХНИЧЕСКОЙ БАЗЫ, НЕОБХОДИМОЙ ДЛЯ ОСУЩЕСТВЛЕНИЯ ОБРАЗОВАТЕЛЬНОГО ПРОЦЕССА ПО ДИСЦИПЛИНЕ**

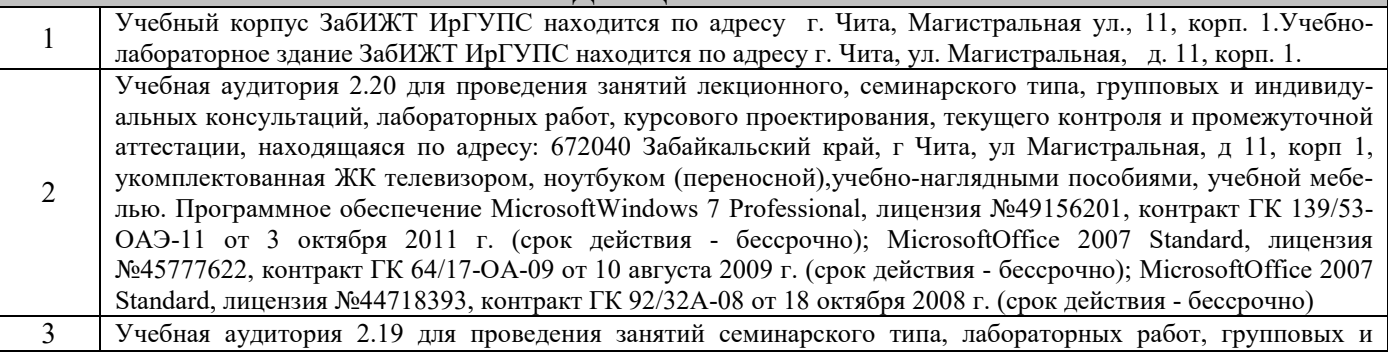

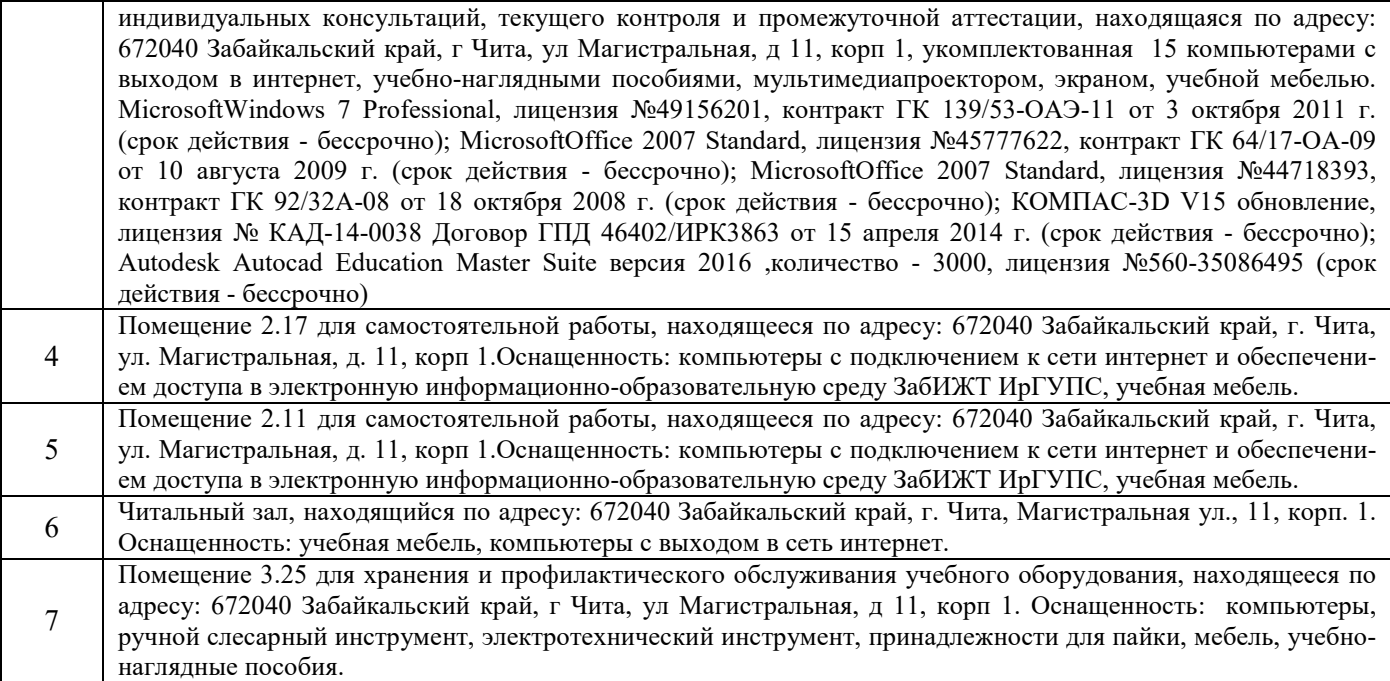

# **8 МЕТОДИЧЕСКИЕ УКАЗАНИЯ ДЛЯ ОБУЧАЮЩИХСЯ ПО ОСВОЕНИЮ ДИСЦИПЛИНЫ (МОДУЛЯ)**

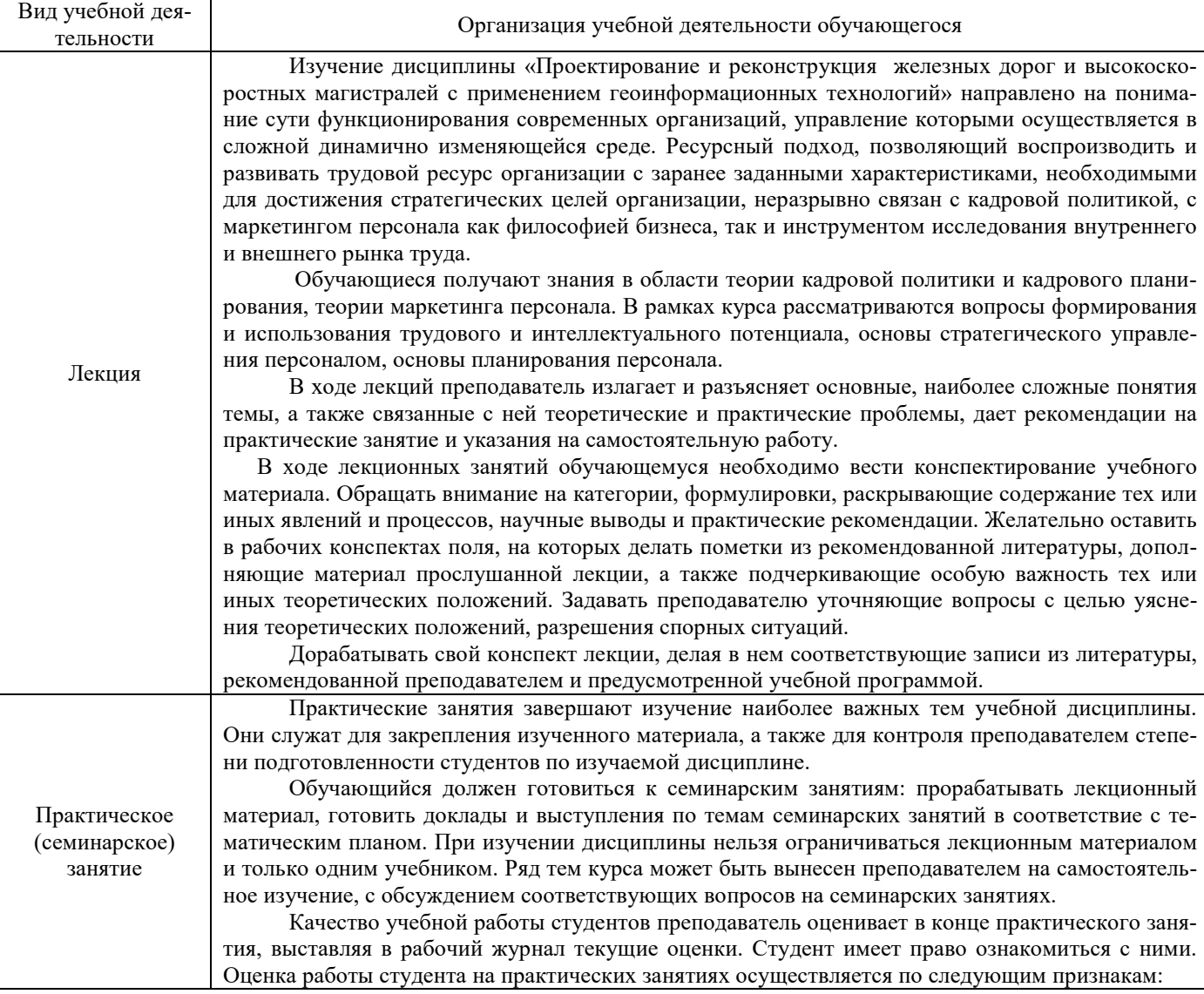

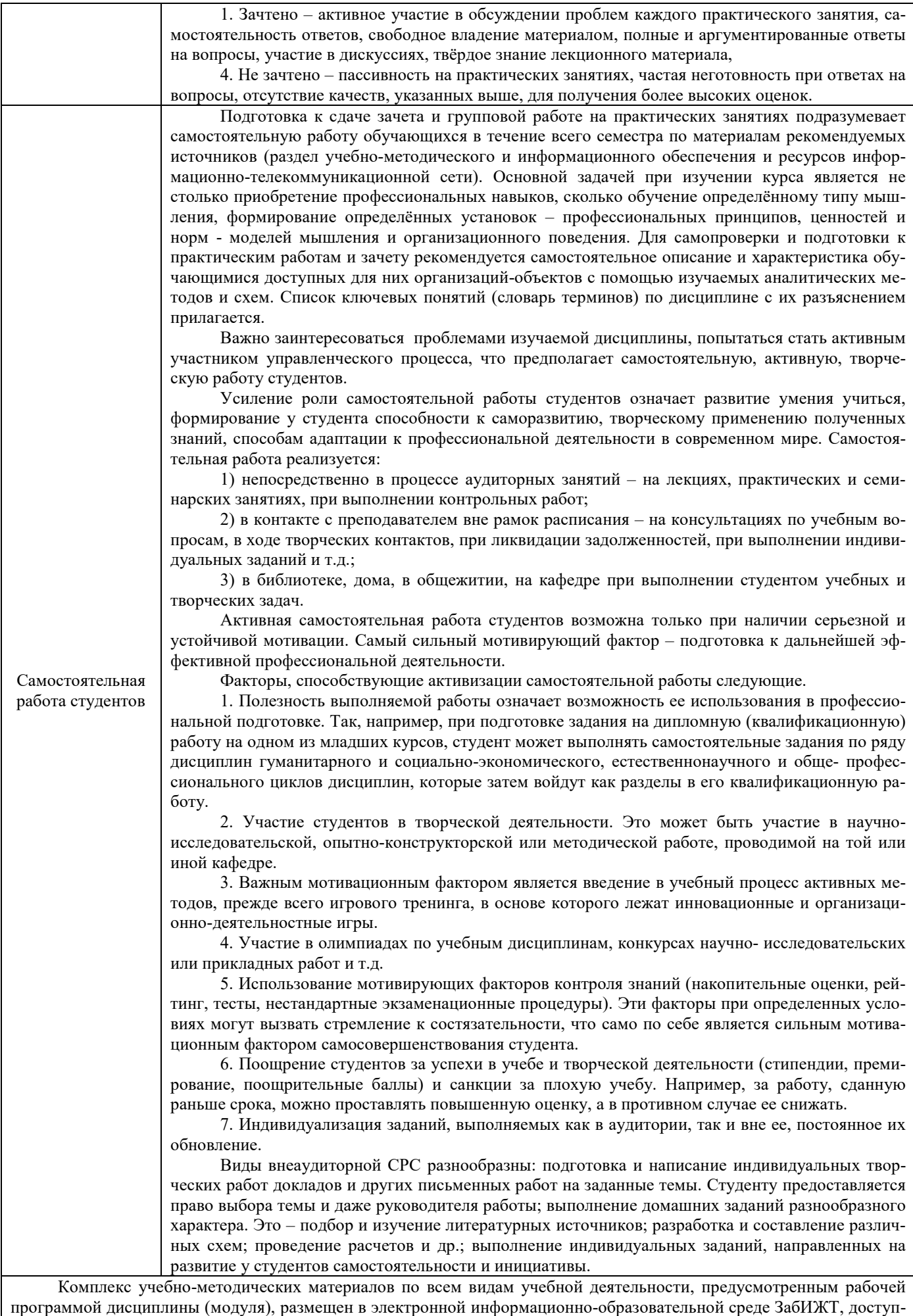

ной обучающемуся через его личный кабинет.

**Приложение 1 к рабочей программе по дисциплине Б1.Б.1.ДС.03 «Проектирование и реконструкция железных дорог и ВСМ с применением геоинформационных технологий»**

# **ФОНД ОЦЕНОЧНЫХ СРЕДСТВ для проведения текущего контроля успеваемости и промежуточной аттестации по дисциплине Б1.Б.1.ДС.03 «Проектирование и реконструкция железных дорог и ВСМ с применением геоинформационных технологий»**

# **1 Перечень компетенций с указанием этапов их формирования в процессе освоения образовательной программы**

Дисциплина Б1.Б.1.ДС.03 «Проектирование и реконструкция железных дорог и ВСМ с применением геоинформационных технологий» участвует в формировании компетенции:

ПК-17: способность разрабатывать проекты транспортных путей и сооружений с использованием средств автоматизированного проектирования;

ПСК-1.2: способность разрабатывать проекты линии магистральной железной дороги с использованием геоинформационных технологий и современных средств автоматизированного проектирования;

ПСК-1.4: владение современными методами расчета проектирования, организации и технологии строительства и эксплуатации существующего и реконструируемого железнодорожного пути и транспортных сооружений на прочность и устойчивость с целью повышения надежности функционирования транспортных объектов.

## **Таблица траекторий формирования у обучающихся компетенций ПК-17, ПСК-1.2, ПСК-1.4 при освоении образовательной программы**

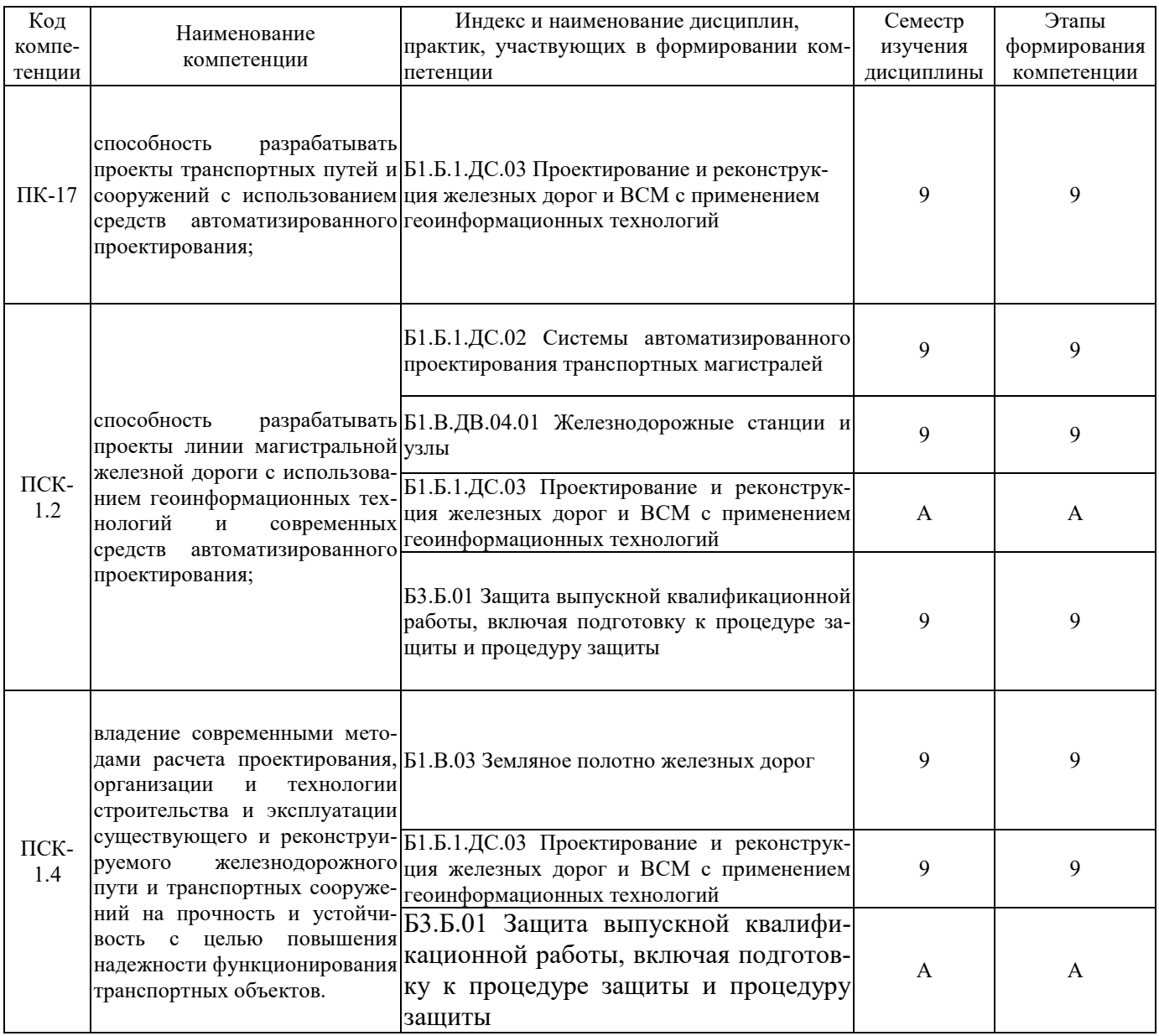

# **Таблица соответствия уровней освоения компетенций ПК-17, ПСК-1.2, ПСК-1.4 планируемым результатам обучения**

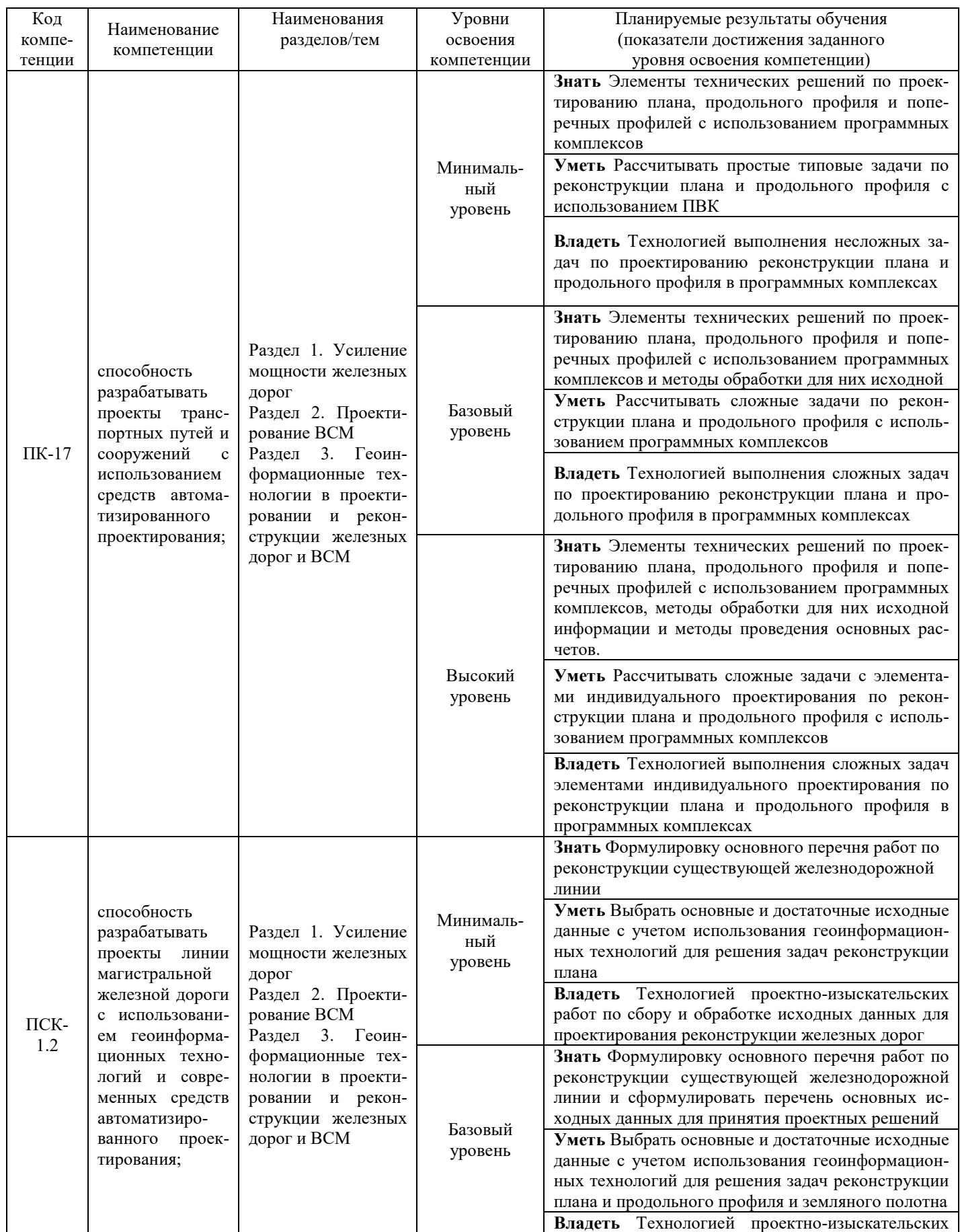

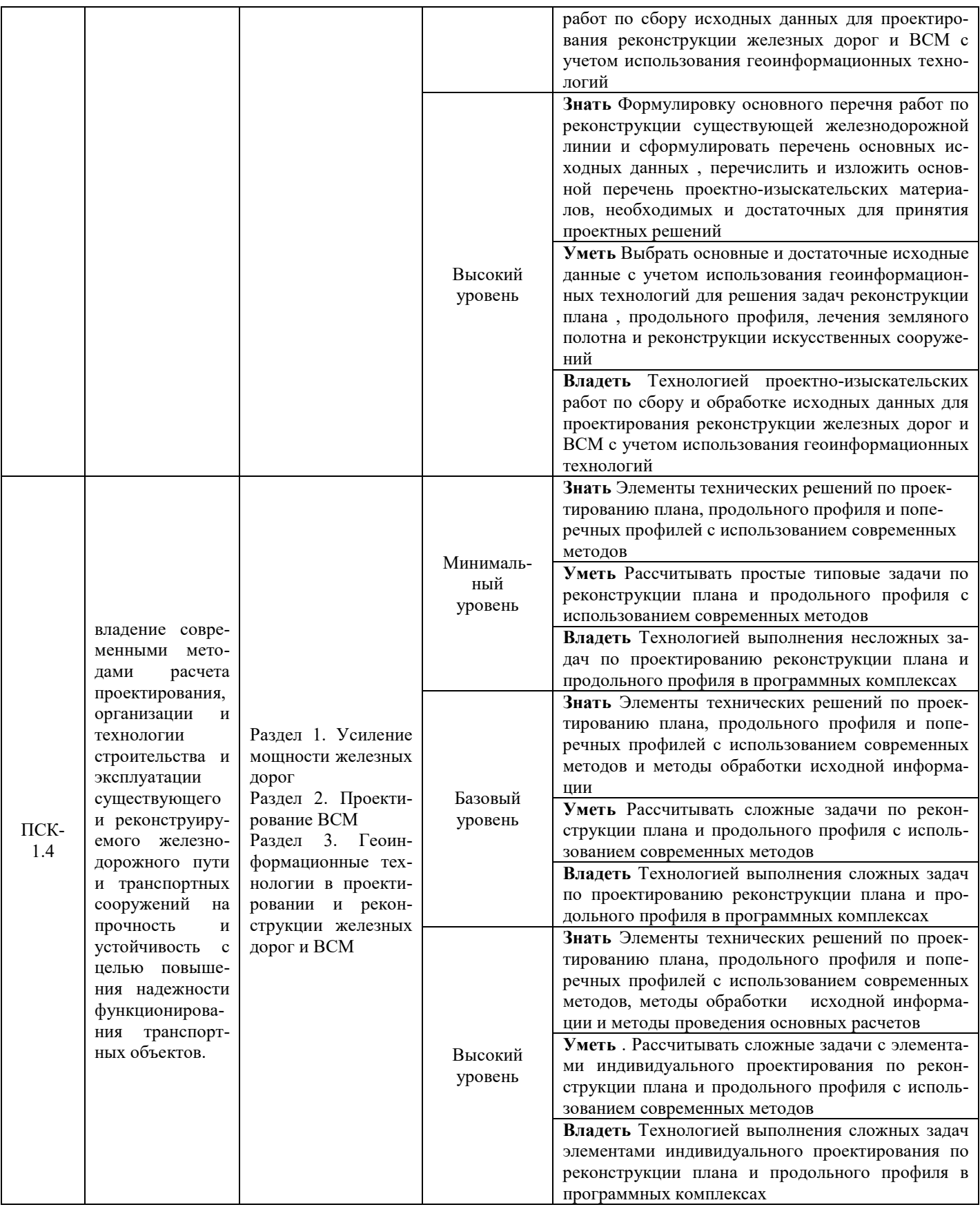

# **Программа контрольно-оценочных мероприятий за период изучения дисциплины**

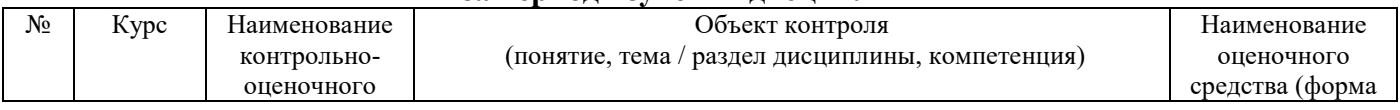

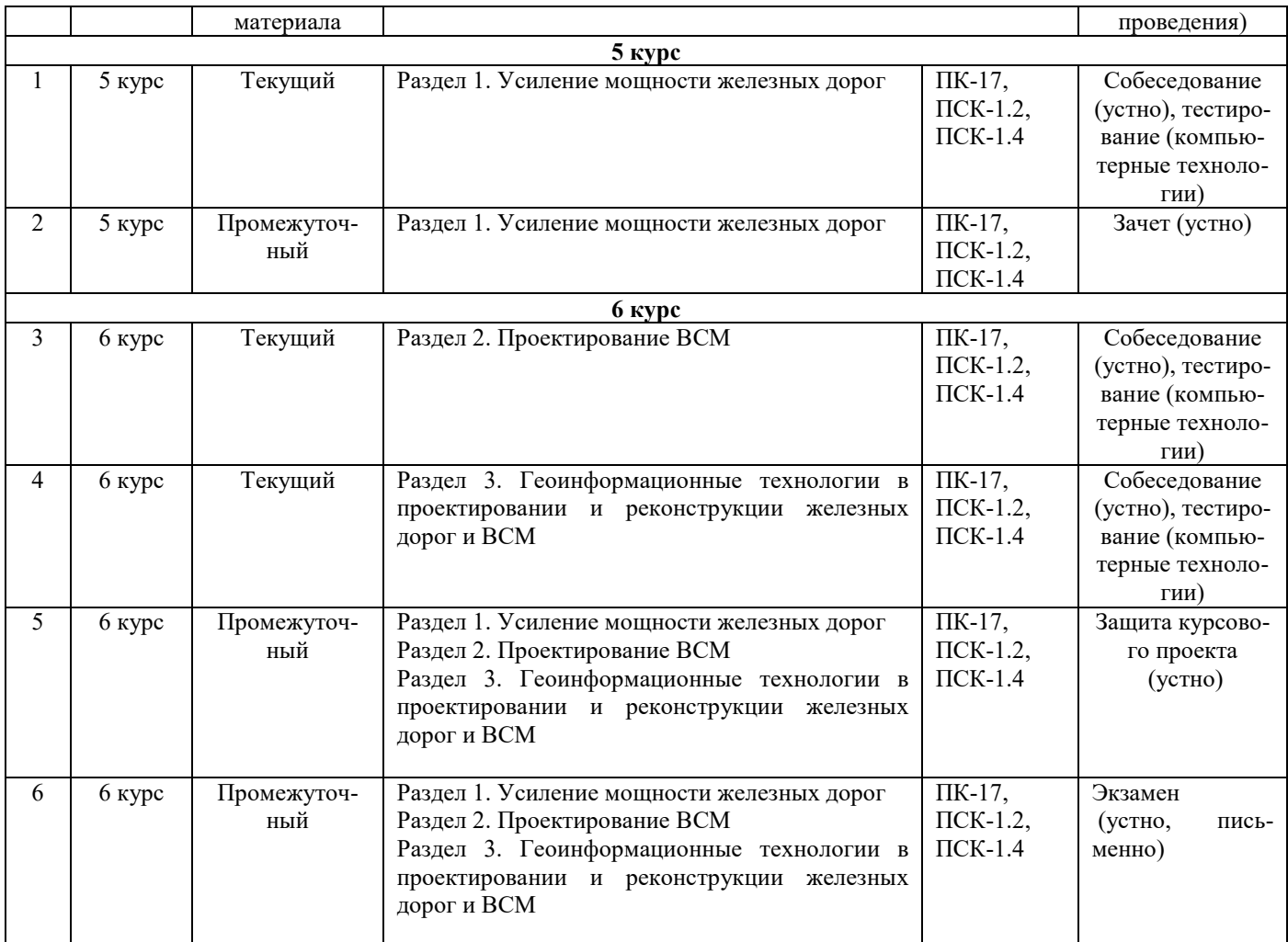

# **2 Описание показателей и критериев оценивания компетенций на различных этапах их формирования, описание шкал оценивания**

Контроль качества освоения дисциплины включает в себя текущий контроль успеваемости и промежуточную аттестацию. Текущий контроль успеваемости и промежуточная аттестация обучающихся проводятся в целях установления соответствия достижений обучающихся поэтапным требованиям образовательной программы к результатам обучения и формирования компетенций.

Текущий контроль успеваемости – основной вид систематической проверки знаний, умений, навыков обучающихся. Задача текущего контроля – оперативное и регулярное управление учебной деятельностью обучающихся на основе обратной связи и корректировки. Результаты оценивания заносятся преподавателем в журнал и учитываются в виде средней оценки при проведении промежуточной аттестации

Для оценивания результатов обучения используется четырехбалльная шкала: «отлично», «хорошо», «удовлетворительно», «неудовлетворительно» и/или двухбалльная шкала: «зачтено», «не зачтено».

Перечень оценочных средств сформированности компетенций представлен в нижеследующей таблице

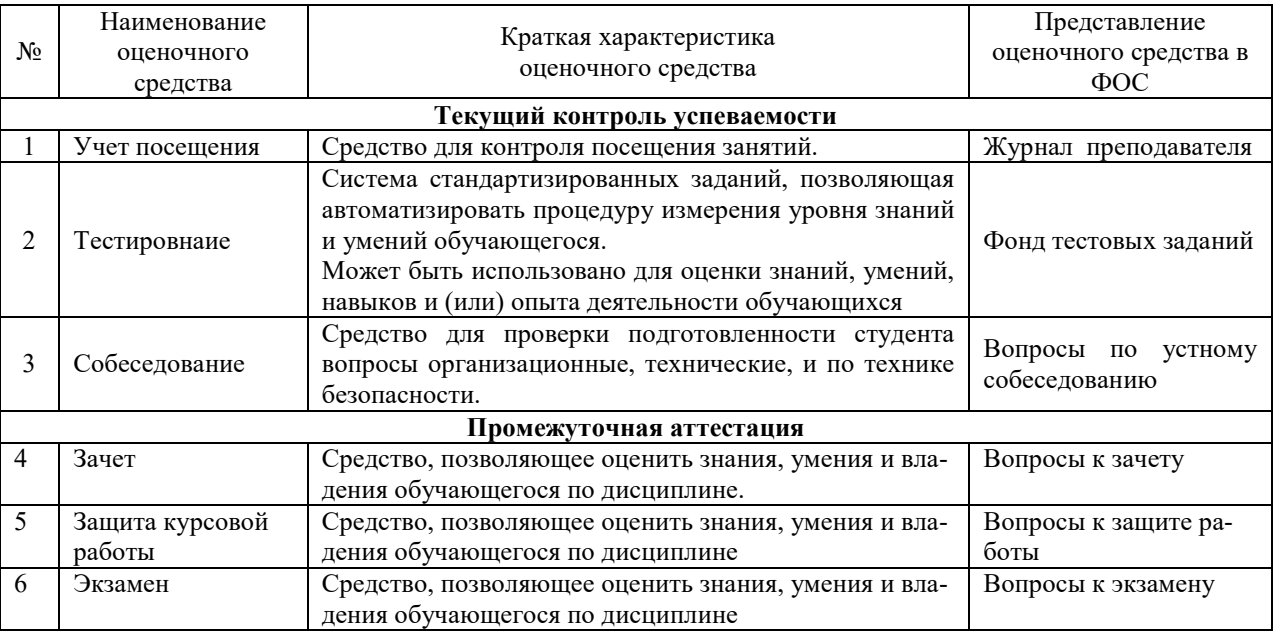

**Критерии и шкалы оценивания компетенций в результате изучения дисциплины при проведении промежуточной аттестации в форме зачета и экзамена, а также шкала для оценивания уровня освоения компетенций представлена в следующей таблице** 

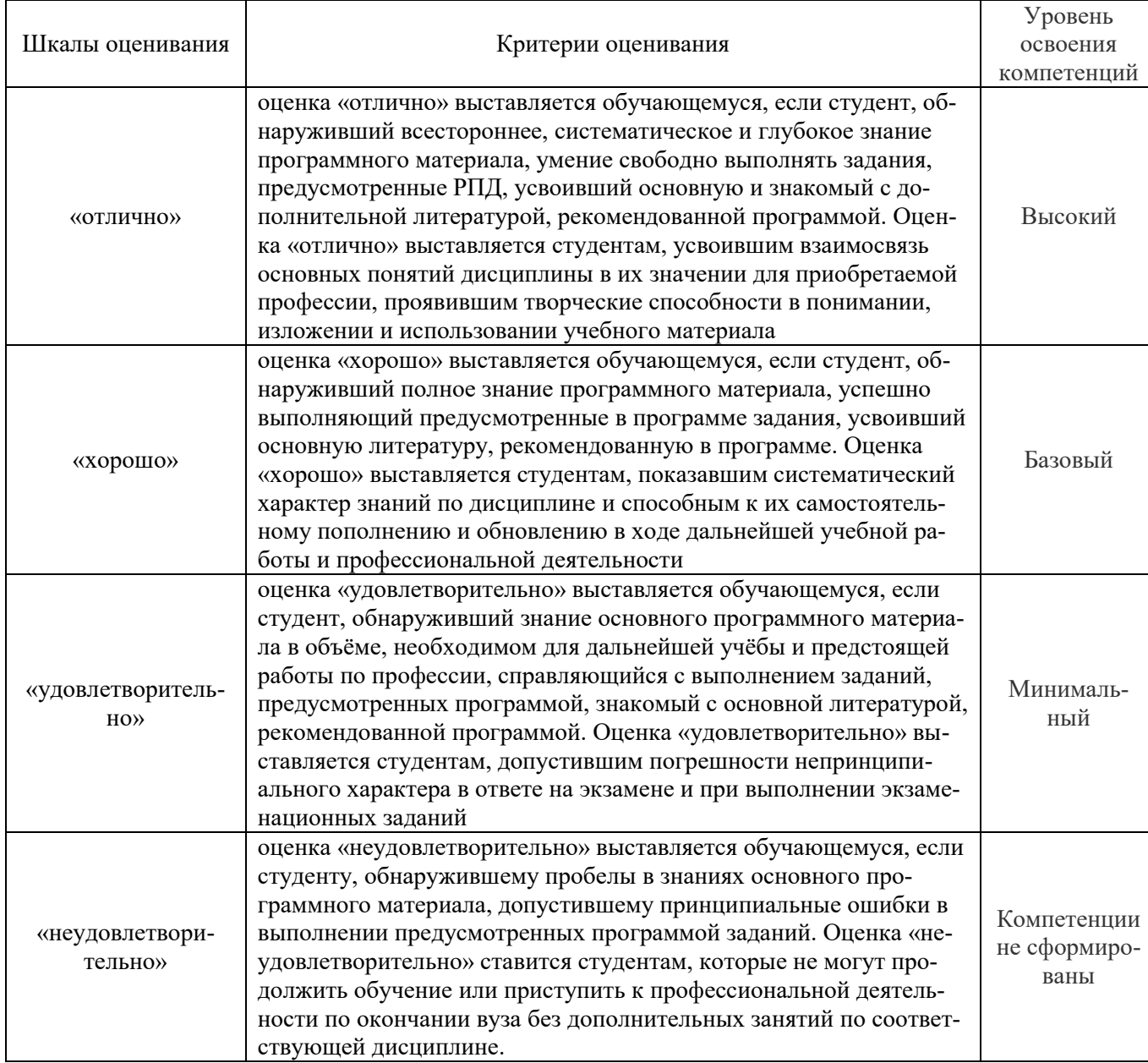

# **Критерии и шкалы оценивания результатов обучения при проведении зачета.**

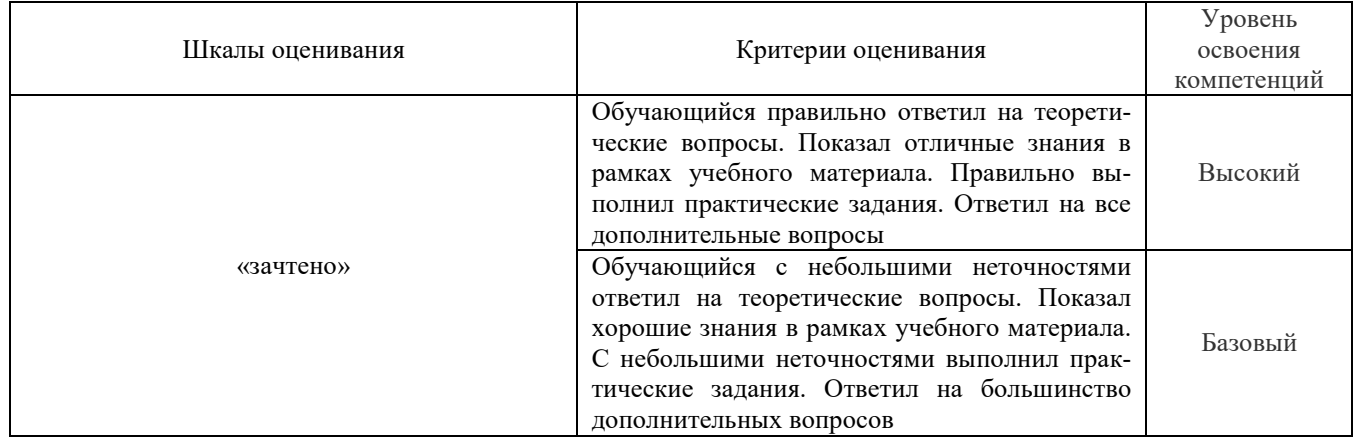

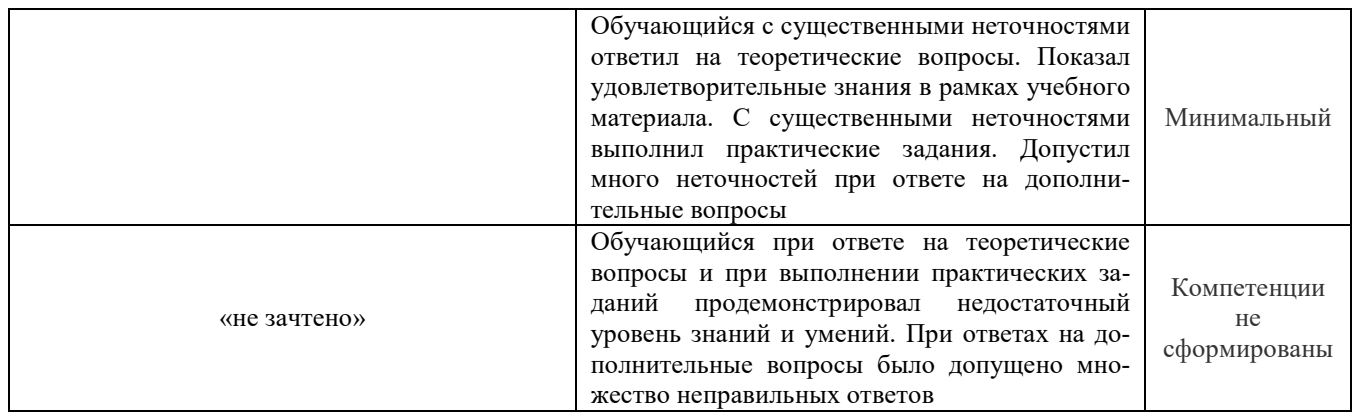

# **Критерии и шкалы оценивания результатов обучения при проведении текущего контроля успеваемости.**

# Учет посещения занятия

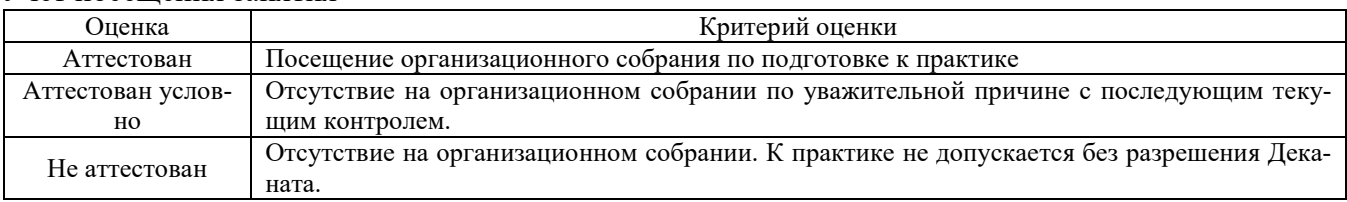

### Собеседование

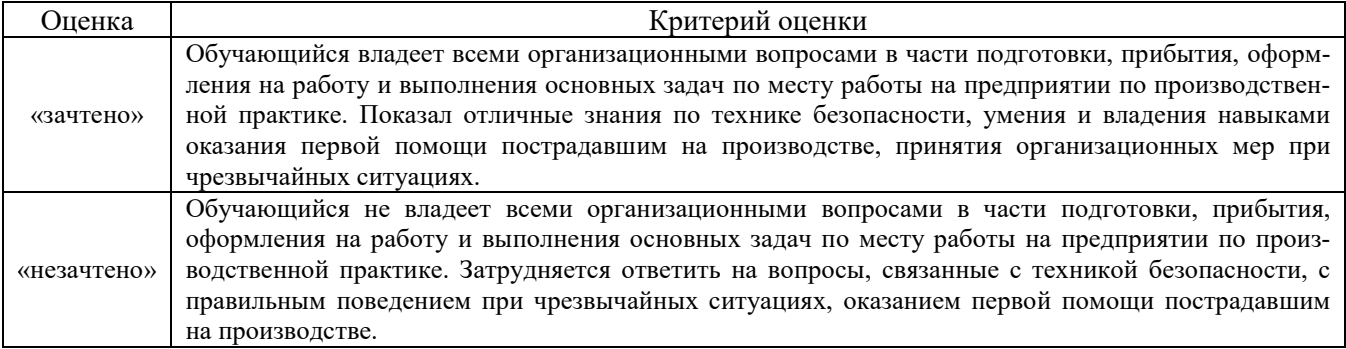

### Тестирование

20 тестовых заданий, за каждый правильный ответ 10 баллов. Перевод в четырехбалльную систему происходит следующим образом:

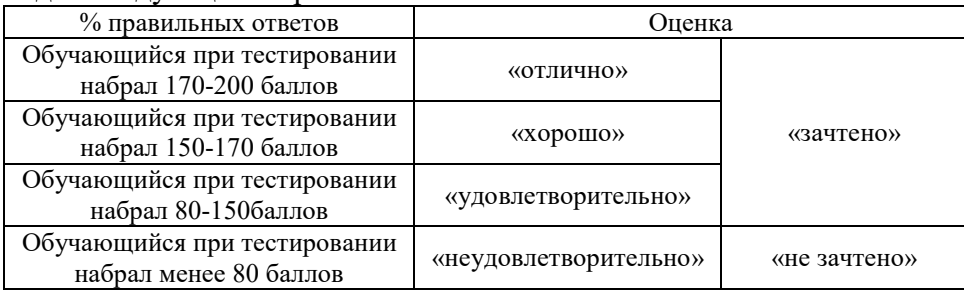

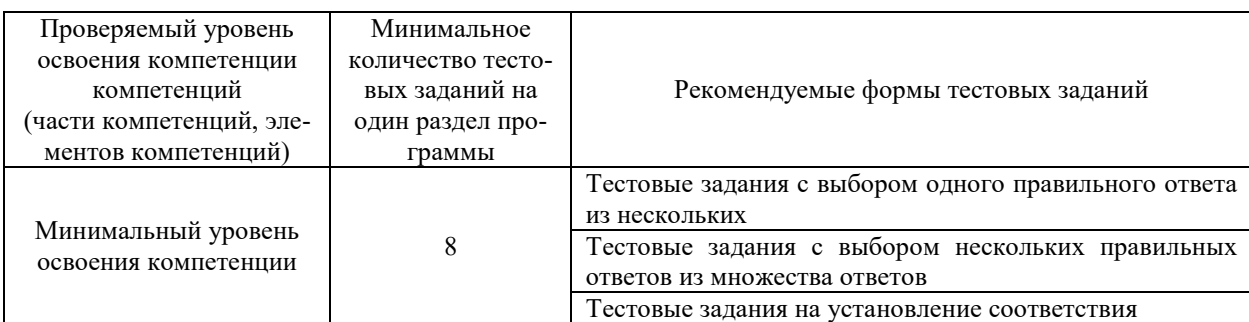

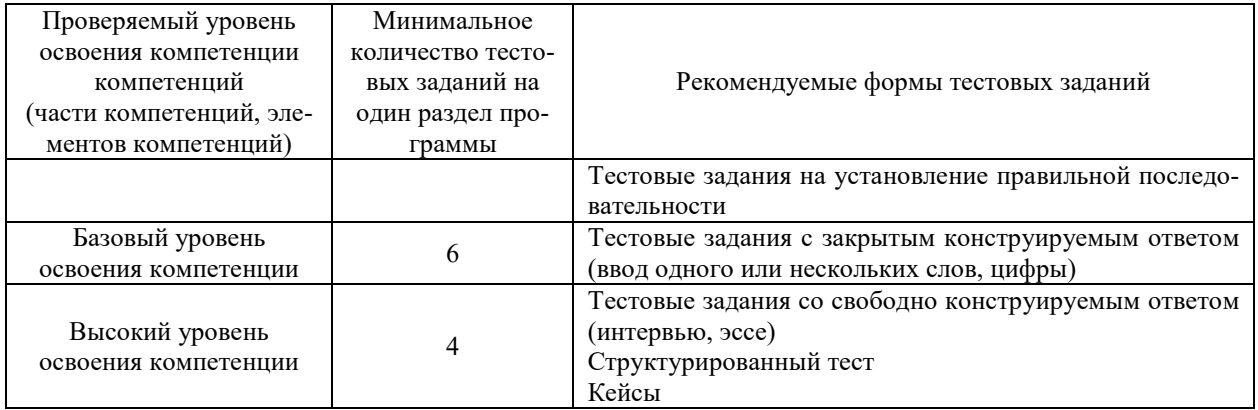

# Защита курсового проекта

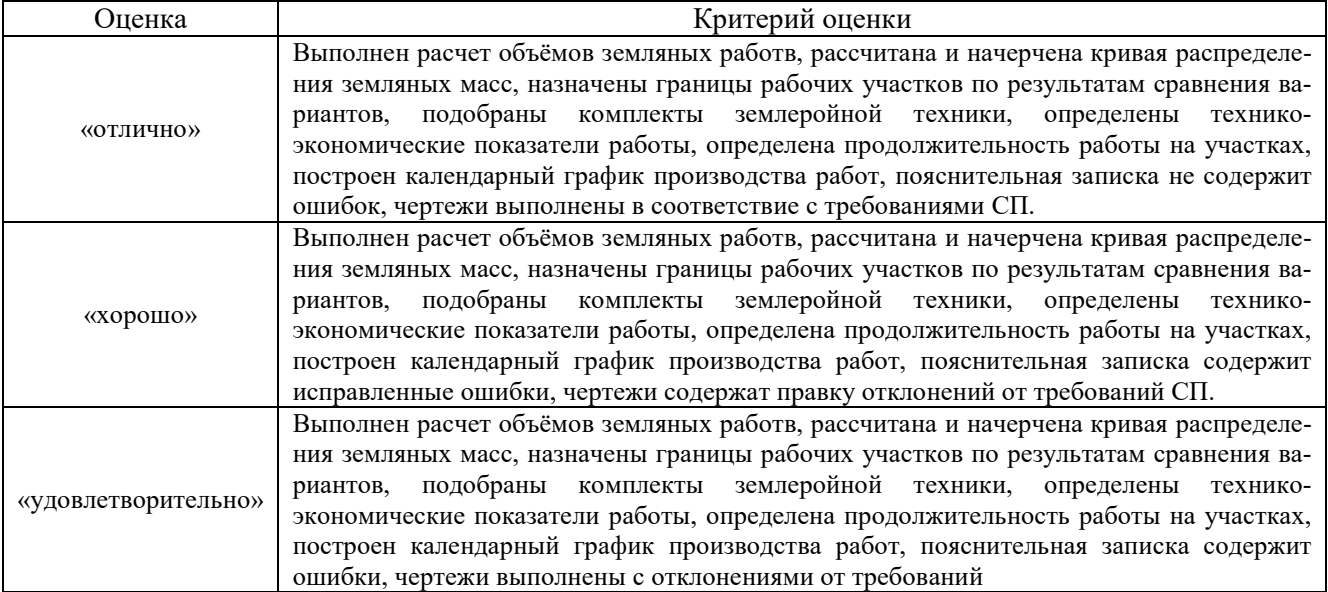

# **3 Типовые контрольные задания или иные материалы, необходимые для оценки знаний, умений, навыков и (или) опыта деятельности, характеризующих этапы формирования компетенций в процессе освоения образовательной программы**

# **3.2 Перечень тем для собеседования**

- 1. Техническое состояние сети железных дорог РФ.
- 2. Перспективы развития высокоскоростного движения в России.
- 3. Инженерные решения по технологии сооружения высокоскоростных железных дорог
- 4. Предложите участок возможного переустройства Заб.ЖД и др. дорог под ВСМ
- 5. Аэрокосмическая геоинформация о развитии склоновых, тектонических и мерзлотных процессов.
- 6. Прогнозирование аварийных ситуаций на железных дорогах под влиянием опасных природных процессов.
- 7. Возможная провозная способность, мероприятия по её увеличению.
- 8. Формирование оптимальной схемы овладения нарастающими перевозками.
- 9. Цели и задачи реконструкции плана и продольного профиля существующих железных дорог.
- 10. Теория нормалей в задачах реконструкции плана железнодорожных линий. Основные особенности, правило знаков
- 11. Проектирование поперечных профилей при реконструкции однопутных линий (типы, особенности, расчет смещений оси пути)
- 12. Проектирование поперечных профилей при сооружении вторых путей с учетом движения по существующему пути
- 13. Переустройство железных дорог под скоростное движение. Опыт переустройства магистрали Санкт-Петербург-Москва. Вопросы переустройства плана, продольного профиля, земляного полот¬на, ИССО, стан-ций и узлов. Проблемы и перспективы введения скоростного движения в России

# **3.3 Индивидуальные задания на курсовой проект**

включают в себя:

- 1. Подробный продольный профиль участка железнодорожной линии (индивидуальный вариант);
- 2. Данные о перспективных объемах перевозок на расчетные сроки эксплуатации;
- 3. Данные съемки существующего пути (3 индивидуальные кривые)
- 4. Существующая и перспективная категория железной дороги

# **3.4 Примеры тестового задания**

ВОПРОС: Что не является принципом проектирования дополнительных главных путей и реконструкции существующих путей?

ОТВЕТ:

1. Комплексность проектных решений и обеспечение наименьших помех для движения поездов.

- 2. Соответствие современным нормам проектирования.
- 3. Экономичность принимаемых решений.
- 4. Увеличение скорости движения поездов.
- 5. Увеличение мощности железнодорожной линии.
- 6. Стремление к сохранению существующих радиусов и длин переходных кривых

ВОПРОС: Входят ли в состав работ по сооружению второго пути работы по лечению земляного полотна, улучшение водоотвода, а так же водопропускных сооружений? ОТВЕТ:

1. Да

2. Нет

 ВОПРОС: В каких случаях не допускается применение льготных норм проектирования при сооружении

вторых путей?

ОТВЕТ:

1. Если применение льготных норм не ставит под сомнение безопасность движения поездов.

2. При переводе железнодорожной линии в перспективе на электровозную тягу.

3.При проектировании второго пути на общем земляном полотне.

 ВОПРОС: Допускается ли совпадение вертикальных кривых в плане и продольном профиле при рекон-

струкции существующих железнодорожных линий и сооружении вторых путей? ОТВЕТ:

1. Да

2. Нет

**Примеры контрольных заданий** 

#### **по теме «Проектирование реконструкции продольного профиля "**

#### **Вариант 1**

- 1. Какова наименьшая длина элемента продольного профиля при проектировании вторых путей и реконструкции существующих железных дорог?
- 2. В каких случаях существующая головка рельса должна оставаться неизменной при реконструкции железной дороги?
- 3. В каких случаях вводится поправка в проектную линию при устройстве вертикальной сопрягающей кривой?
- 4. Задача: существующее верхнее строение пути представлено:

Рельсы Р65; ширина существующей балластной призмы - 3.20 м; шпалы деревянные высотой 18 см; балласт щебеночный на песчаной подушке нормативной толщины; ширина существующего земляного полотна -6,9м.

Изменить тип верхнего строения пути: рельсы - Р65; шпалы деревянные высотой 18 см; балласт щебеночный 30 см на песчаной подушке; ширина проектной балластной призмы -3.65 м. Для ПК 100 по результатам съемки НБС=563,65м; СГР=564,24м. ПГР=564,59

Найти: PГР, PГР<sub>тах</sub> и дать расчет подъемок или срезок и указать за счет чего: балласта или земли.

#### **Вариант 2**

1. Из каких элементов слагается конструктивная высота проектируемого верхнего строения пути?

2. Что такое максимальная расчетная головка рельса? От чего она зависит и как определяется? 3. В каких случаях вводится поправка в проектную линию при устройстве вертикальной сопря-

гающей кривой?

4. Задача: существующее верхнее строение пути представлено:

Рельсы Р65; ширина существующей балластной призмы - 3.20 м; шпалы деревянные высотой 16 см; балласт щебеночный на песчаной подушке нормативной толщины; ширина существующего земляного полотна -7,5 м.

Изменить тип верхнего строения пути: рельсы - Р65; шпалы деревянные высотой 18 см; балласт щебеночный 25 см на песчаной подушке; ширина проектной балластной призмы -3.45 м. Для ПК 100 по результатам съемки НБС=460,65м; СГР=461,34м; ПГР=461.60м

Найти: РГР, РГР<sub>тах</sub> и дать расчет срезок или досыпок и указать за счет чего: балласта или земли.

#### **Вариант 3**

1. В чем специфика проектных решений при ПГР>РГРмах? При ПГР< РГР? При РГР< ПГР < РГР-

мах?

2. Как влияет на величину PГР<sub>мах</sub> ширина обочины и ширина существующего земляного полотна? 3. В каких случаях вводится поправка в проектную линию при устройстве вертикальной сопрягающей кривой?

4. Задача: существующее верхнее строение пути представлено:

Рельсы Р50; ширина существующей балластной призмы - 3.20 м; шпалы деревянные высотой 18 см; балласт песчаный; ширина существующего земляного полотна -7,1м.

Изменить тип верхнего строения пути: рельсы - Р65; шпалы ж.б высотой 20 см (с прокладкой); балласт щебеночный 35 см на песчаной подушке; ширина проектной балластной призмы -3.65 м.

Для ПК 106 по результатам съемки НБС=284,15; СГР=284,77; ПГР = 285,15

Найти: РГР, РГР<sub>тах</sub> и дать расчет срезок или досыпок и указать за счет чего: балласта или земляного полотна

#### **по теме «Проектирование реконструкции плана "**

#### **Вариант 1**

1. С какой целью выполняют выправку существующего железнодорожного пути?

2. В какой последовательности и какие задачи решаются при реконструкции плана существующих железных дорог?

#### **Вариант** 2

1. Изобразить расчетную схему определения междупутных расстояний в кривых участках пути при расчете схода на прямой.

2. Как определить РГР при переводе линии с песчаного балласта на щебеночный? Какие при этом возможны случаи?

### **Вариант** 3

1. В чем сущность метода угловых диаграмм?

2. Чему равна площадь угловой диаграммы ?

#### **по теме «Проектирование поперечных профилей»**

#### **Вариант 1**

Определить тип и запроектировать реконструкции земляного полотна при следующих исходных данных: категория дороги - II; существующее верхнее строение пути - рельсы Р50; шпалы - деревянные; толщина существующей балластной призмы (ц-) - 0,45 м (вместе с толщиной шпалы); ширина балластной призмы - 3,60 м; ширина основной площадки земляного полотна - 7,4 м; проектируемое верхнее строение пути - рельсы Р65; шпалы - железобетонные; отметка земли  $(03)$  - 125,00; отметка низа балласта -127,30; величина подъемки в уровне головок рельсов - 0,33 м, коэффициент заложения откосов - 1 : 1,5, ось существующего пути не смещается.

#### **Вариант 2**

 Определить тип и запроектировать реконструкцию земляного полотна при следующих исходных данных: категория дороги - II; существующее верхнее строение пути - рельсы Р50; шпалы - деревянные; толщина существующей балластной призмы **(ho)** - 0,45 м; ширина балластной призмы - 3,60 м; ширина земляного полотна - 7,4 м; проектируемое верхнее строение пути рельсы Р65; шпалы -железобетонные; отметка земли (03) - 215,50; отметка низа балласта (НБ) - 218,30; величина подъемки в уровне головок рельсов - 0,90 м, коэффициент заложения откосов - $1:1,5.$ 

#### **Вариант 3**

Определить тип и запроектировать реконструкцию земляного полотна при следующих исходных данных: категория дороги - II; существующее верхнее строение пути - рельсы Р50; шпалы - деревянные; толщина существующей балластной призмы - 0,45 м (вместе с толщиной шпалы); ширина балластной призмы - 3,60 м; ширина земляного полотна (B<sub>c</sub>) - 7,4 м; проекти-

руемое верхнее строение пути - рельсы Р65; шпалы - железобетонные; отметка земли - 112,30; отметка низа балласта -115,80; величина подъемки в уровне головок рельсов - 1,90 м, коэффициент заложения откосов - 1 : 1,5, ось существующего пути не смещается.

## **Примеры тестового задания**

**ВОПРОС:** Что не является принципом проектирования дополнительных главных путей и реконструкции существующих путей?

### **ОТВЕТ:**

- *1.* Комплексность проектных решений и обеспечение наименьших помех для движения поездов.<br>2. Соответствие современным нормам проектирования.<br>3. Экономичность принимаемых решений.<br>4. Увеличение скорости
- *2. Соответствие современным нормам проектирования.*
- *3. Экономичность принимаемых решений.*
- *4. Увеличение скорости движения поездов.*
- *5. Увеличение мощности железнодорожной линии.*
- *6. Стремление к сохранению существующих радиусов и длин переходных кривых*

**ВОПРОС:** Входят ли в состав работ по сооружению второго пути работы по лечению земляного полотна, улучшение водоотвода, а так же водопропускных сооружений? **ОТВЕТ:** 

- *1. Да*
- *2. Нет*

 **ВОПРОС:** В каких случаях не допускается применение льготных норм проектирования при сооружении

вторых путей?

# **ОТВЕТ:**

- *1.Если применение льготных норм не ставит под сомнение безопасность движения поездов.*
- *2.При переводе железнодорожной линии в перспективе на электровозную тягу.*

*3.При проектировании второго пути на общем земляном полотне.* 

 **ВОПРОС:** Допускается ли совпадение вертикальных кривых в плане и продольном профиле при рекон-

струкции существующих железнодорожных линий и сооружении вторых путей?

- **ОТВЕТ:**
- *1. Да*
- *2. Нет*

## **Перечень вопросов к экзамену по дисциплине**

- 1. Сущность задачи овладения перевозками на существующих железнодорожных линиях.
- 2. График овладения перевозками. Потребная и возможная провозная способность железной дороги.
- 3. Технический и экономически рациональный срок перехода.
- 4. График движения поездов. Виды графиков, элементы графика.
- 5. Определение наличной пропускной способности железных дорог при различных способах организации движения поездов.
- 6. График движения поездов. Параллельный непакетный график движения поездов, элементы графика. Период графика, расчет пропускной способности.
- 7. График движения поездов. Пачечный график движения, элементы графика. Период графика, расчет пропускной способности.
- 8. График движения поездов. Пакетный график движения, элементы графика. Период графика, расчет пропускной способности.
- 9. График движения поездов. График движения при безостановочном скрещении поездов на раздельных пунктах, элементы графика. Период графика, расчет пропускной способности.
- 10. График движения при безостановочном скрещении поездов на двухпутных вставках, элементы графика. Период графика, расчет пропускной способности.
- 11. График движения поездов. График движения на двухпутных линиях.
- 12. Расчет возможной провозной способности железной дороги. Определение величины весовой нормы и среднего веса грузовых поездов.
- 13. Увеличение пропускной и провозной способности эксплуатируемых железных дорог.
- 14. Тонно-километровая диаграмма участка железной дороги, понятие лимитирующего перегона и труднейшего подъема в пределах перегона, ограничивающего вес грузового поезда.
- 15. Диаграмма поперегонной пропускной способности. Лимитирующий перегон, ограничивающий пропускную способность участка железной дороги.
- 16. Анализ организационно-технических мероприятий по увеличению пропускной способности.
- 17. Анализ организационно-технических мероприятий по увеличению весов грузовых поездов.
- 18. Анализ реконструктивных мер по усилению мощности.
- 19. Назначение конкурентных схем овладения перевозками, их анализ. Сравнение вариантов схем.
- 20. Формирование оптимальной схемы овладения перевозками. Метод кафедры "Изыскания и проектирование железных дорог" МИИТа.
- 21. Причины, вызывающие необходимость реконструкции плана и продольного профиля существующей железной дороги.
- 22. Нормы проектирования и технические требования реконструкции железных дорог.
- 23. Проектирование реконструкции продольного профиля существующей железной дороги. Сущность задачи, исходные данные.
- 24. Метод утрированного продольного профиля.
- 25. Понятие расчетной головки рельса (РГР), расчетные схемы к определению РГР.
- 26. Понятие расчетной головки рельса максимальной РГРмах.
- 27. Нанесение проектной линии при реконструкции продольного профиля существующей железной дороги, определение подъемок и подрезок.
- 28. Построение графика сдвигов и принцип проектирования объемлющей линии.
- 29. Проектирование реконструкции поперечных профилей земляного полотна.
- 30. Схема реконструкции поперечных профилей земляного полотна при подъемке на участке с фиксированной осью пути.
- 31. Схема реконструкции поперечных профилей земляного полотна при подъемке на участке с нефиксированной осью пути.
- 32. Проектирование реконструкции плана существующей дороги.
- 33. Сущность метода угловых диаграмм при расчете выправки кривых.
- 34. Съемка плана существующего пути методом инж. Гоникберга. Построение угловой диаграммы существующей сбитой кривой.
- 35. Подбор проектного радиуса кривой при методе угловых диаграмм. Определение величины и направления сдвигов пути.
- 36. Дополнительные сдвиги пути вызванные устройством переходных кривых, при расчете выправки методом угловых диаграмм.
- 37. Проектирование вторых путей. Расположение второго пути по отношению к первому.
- 38. Проектирование вторых путей. Факторы, определяющие выбор сторонности второго пути. Переключение сторонности второго пути.
- 39. План второго пути. Расчет параметров кривой по второму пути.
- 40. Специальные задачи при проектировании плана второго пути. Способы смещения оси пути, уширения междупутья.
- 41. Расчет параметров плана при смещении оси пути в прямой.
- 42. Расчет параметров плана при смещении оси пути за счет удлинения или укорочения круговой кривой.
- 43. Расчет параметров плана при смещении оси пути в кривой за переноса вершины угла по одному из тангенсов
- 44. Комплексное проектирование реконструкции продольного профиля, плана и поперечных профилей земляного полотна железной дороги.

## **Примеры экзаменационных билетов**

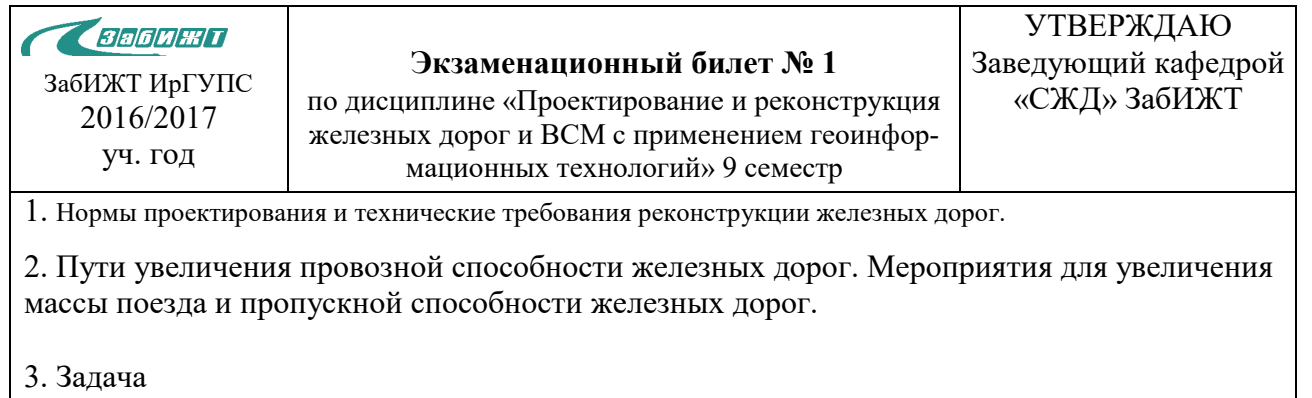

*Составил: Благоразумов И.В.* 

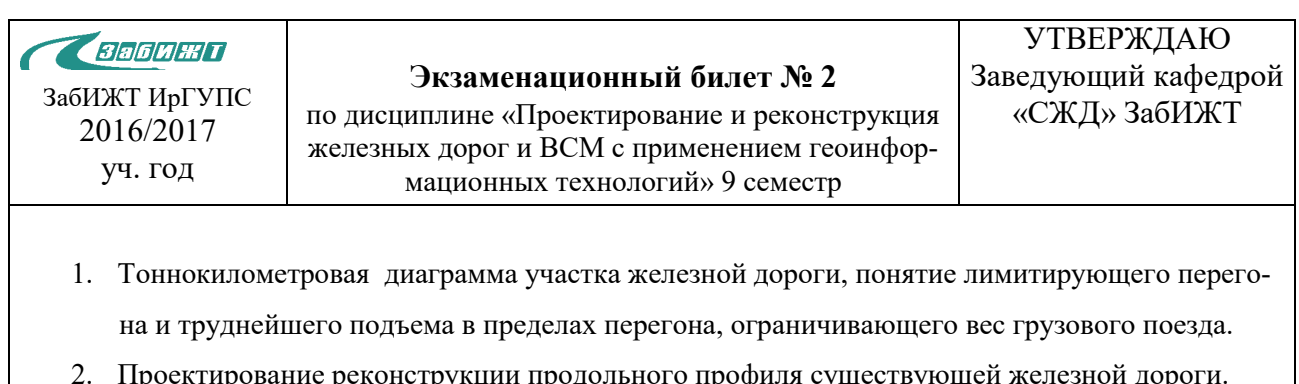

lроектирование реконструкции продольного профиля существующей железной дор Сущность задачи, исходные данные.

3. Задача

*Составил: Благоразумов И.В.* 

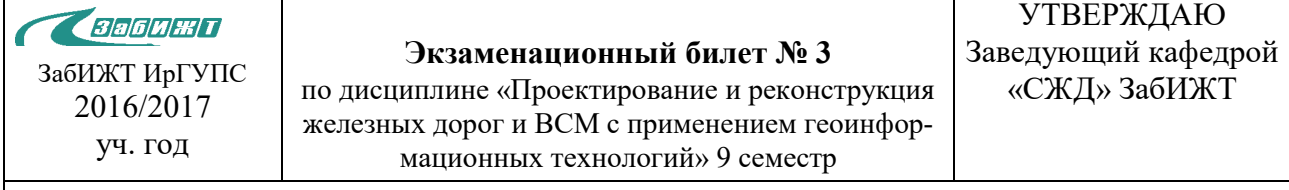

- 1. Сущность задачи овладения перевозками на существующих железнодорожных линиях.
- 2. Исходные данные для реконструкции продольного профиля . Нормы проектирования главных дополнительных путей и реконструкции трасс существующих железных дорог. Проектирование утрированного продольного профиля

3. Задача

*Составил: Благоразумов И.В.* 

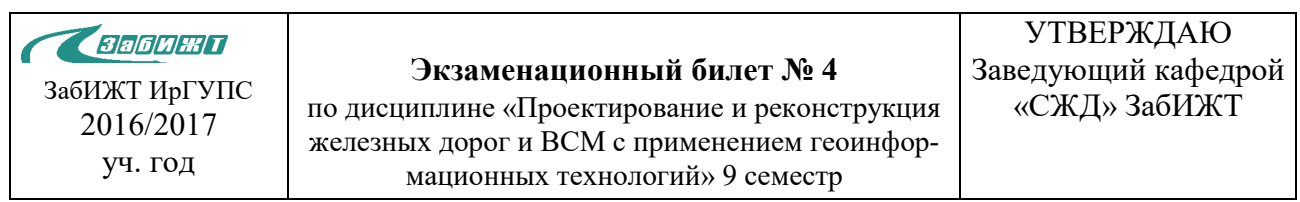

- 1. Определение наличной пропускной способности железных дорог при различных способах организации движения поездов.
- 2. Комплексная реконструкция плана, продольного профиля и поперечных профилей.
- 3. Задача

*Составил: Благоразумов И.В.* 

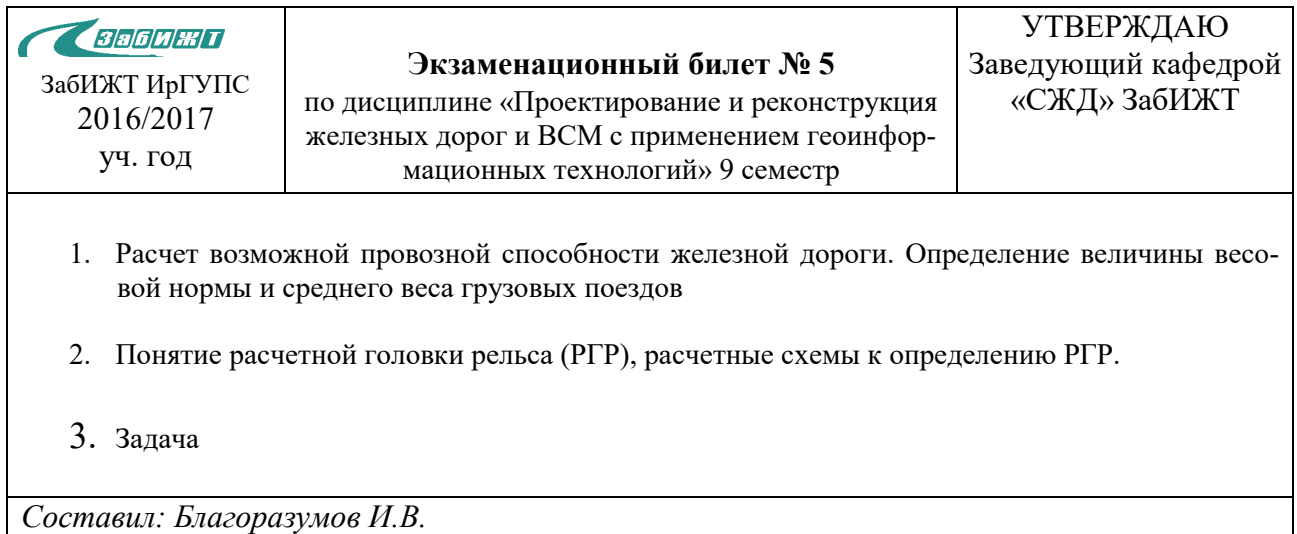

## **Задача №1**

Определить расчетную головку рельса (РГР), если ВСП железной дороги переводится с ПГС балласта на щебеночный, рельсы меняются с Р50 на Р65. Отметка бровки земляного полотна (БЗП) 531,30 м; отметка существующей головки рельса (СГР) 531,94 м. Существующий балласт загрязнен больше нормы

## **Задача №2**

Определить расчетную головку рельса (РГР если ВСП железной дороги переводится с ПГС балласта на щебеночный, рельсы меняются с Р50 на Р65.. Отметка бровки земляного полотна (БЗП) 561,30 м; отметка существующей головки рельса (СГР) 561,94 м. Существующий балласт чистый.

## **Задача №3**

Определить РГР, если существующий балласт (щебень), чистый, а рельсы Р50 меняются на Р65. Отметка СГР=338,36 м, аБЗП=337,65 м.

### **Задача №4**

1. Определить РГР, если существующий балласт (щебень), чистый, а рельсы Р50 меняются на Р65. Отметка СГР=448,62 м, а БЗП=448,01 м.

2. В результате реконструкции СГР занимает новое положение, т.е. ПГР. За счет чего достигаются эти изменения? Написать формулы для определения этих изменений.

## **Задача №5**

Определить РГР, если существующий балласт щебень, сильно загрязнен, а рельсы Р50 меняются на Р65. Отметка СГР=487,35 м, а БЗП=486,66 м.

### **Задача №6**

Определить расчетную головку рельса (РГР), если существующая ж.д. переводится с песчаного балласта на щебеночный, рельсы меняются с Р50 на Р65, а толщина существующего балласта 18 см. Отметка бровки земляного полотна (БЗП) 360,50 м; отметка существующей головки рельса (СГР) 361,04 м. Существующий балласт чистый.

# **Задача №7**

Определить расчетную головку рельса (РГР), если существующая ж.д. переводится с песчаного балласта на щебеночный, рельсы меняются с Р50 на Р65. Отметка бровки земляного полотна (БЗП) 340,80 м; отметка существующей головки рельса (СГР) 341,35 м. Существующий балласт загрязнен больше нормы

Составитель \_\_\_\_\_\_\_\_\_\_\_\_\_\_\_\_\_\_\_\_\_\_\_\_\_\_\_\_\_\_\_\_\_\_\_\_\_\_\_\_\_И.В. Благоразумов

# Лист регистрации дополнений и изменений рабочей программы дисциплины

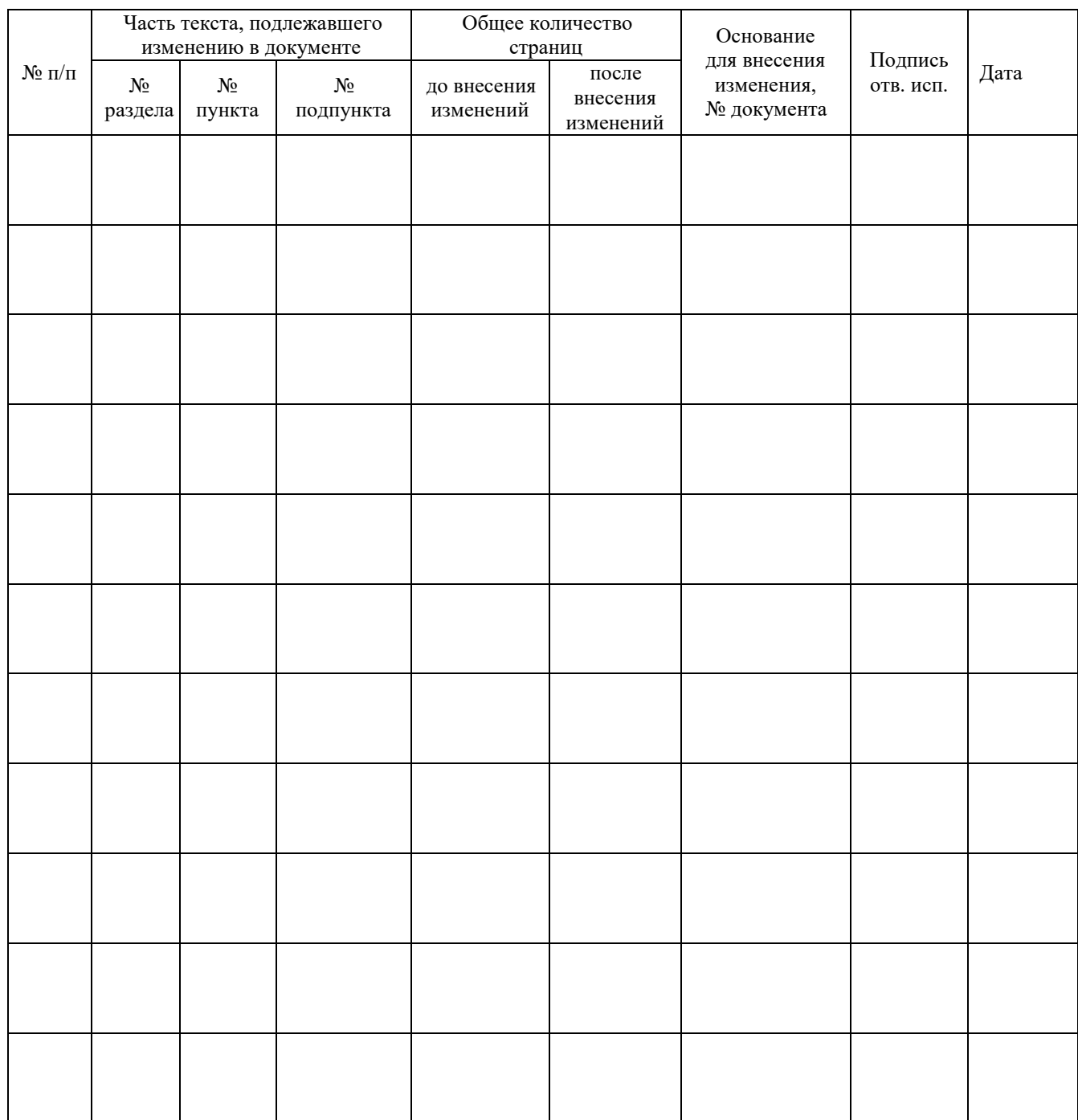